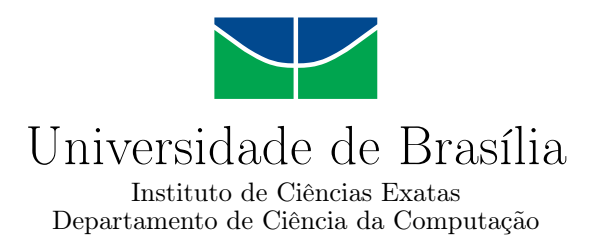

## **Uma ferramenta computacional para suporte na Educação Básica utilizando alocação latente de Dirichlet**

Denys Abner Santos Bezerra

Monografia apresentada como requisito parcial para conclusão do Curso de Computação — Licenciatura

> Orientador Prof. Dr. Jorge Henrique Cabral Fernandes

Coorientador Prof. Me. Jardel das Chagas Rodrigues

> Brasília 2023

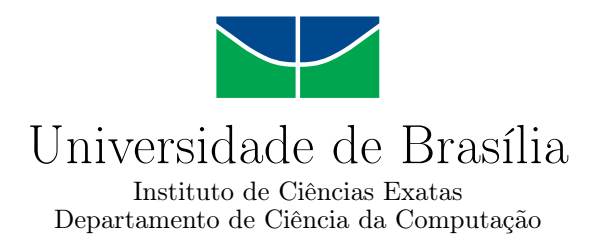

## **Uma ferramenta computacional para suporte na Educação Básica utilizando alocação latente de Dirichlet**

Denys Abner Santos Bezerra

Monografia apresentada como requisito parcial para conclusão do Curso de Computação — Licenciatura

Prof. Dr. Jorge Henrique Cabral Fernandes (Orientador) CIC/UnB

Prof. Dr. Edison Ishikawa Prof. Dr. Pedro Garcia Freitas CIC/UnB CIC/UnB

Prof. Dr. Jorge Henrique Cabral Fernandes Coordenador do Curso de Computação — Licenciatura

Brasília, 22 de Março de 2023

## **Resumo**

Neste estudo, apresenta-se o projeto de uma ferramenta de software desenvolvida para fornecer apoio a aulas de redação, utilizando o algoritmo *Latent Dirichlet Allocation* (LDA), ou alocação latente de Dirichlet, que extrai tópicos latentes de um conjunto de textos e calcula a probabilidade desses textos pertencerem aos tópicos extraídos. Previuse que a ferramenta desenvolvida possa funcionar, dentro de uma proposta de plano de aula, em duas execuções. Na primeira execução, a ferramenta extrai tópicos a partir de um conjunto de artigos obtidos da Wikipédia e os expõe aos alunos, para que sejam desafiados a escrever redações com base em um dos tópicos sugeridos. Na segunda execução, a ferramenta usa o algoritmo LDA para calcular a probabilidade das redações dos alunos pertencerem aos tópicos gerados. Dessa forma, o professor pode avaliar a adequação das redações em relação ao tema sugerido, considerando-se que a fuga ao tema é um critério de avaliação crítico que pode reprovar alunos em exames durante a vida escolar e profissional. O experimento com validação da ferramenta usou 30 redações geradas pelo ChatGPT, que foram processadas e analisadas, resultando em probabilidades de adequação que vão de 60% a 98%. O experimento usou textos extraídos da Wikipédia, mas a ferramenta não se limita apenas a esses, nem à aulas de redação, podendo ser adaptada a diferentes contextos de ensino, conforme a criatividade do professor.

**Palavras-chave:** Ferramenta, Redação, LDA, Educação, Tópico, Probabilidade

## **Abstract**

In this study, a software tool developed to support writing classes is presented, using the Latent Dirichlet Allocation (LDA) algorithm, which extracts latent topics from a set of texts and calculates the probability that these texts belong to the extracted topics. It was predicted that the developed tool could work, within a lesson plan proposal, in two executions. In the first step, the tool extracts topics from a set of articles obtained from Wikipedia and exposes them to students, so that they are challenged to write essays based on one of the suggested topics. In the second step, the tool uses the LDA algorithm to calculate the probability that students' essays belong to the generated topics. In this way, the teacher can assess the adequacy of the compositions in relation to the suggested topic, considering that the avoidance of the topic is a critical evaluation criterion that can fail students in exams during their school and professional life. The tool validation experiment used 30 essays generated by ChatGPT, which were processed and analyzed, resulting in adequacy probabilities ranging from 60% to 98%. The experiment used texts extracted from Wikipedia, but the tool is not limited to these, nor to writing classes, and can be adapted to different teaching contexts, according to the teacher's creativity.

**Keywords:** Tool, Essay, LDA, Education, Topic, Probability

# **Sumário**

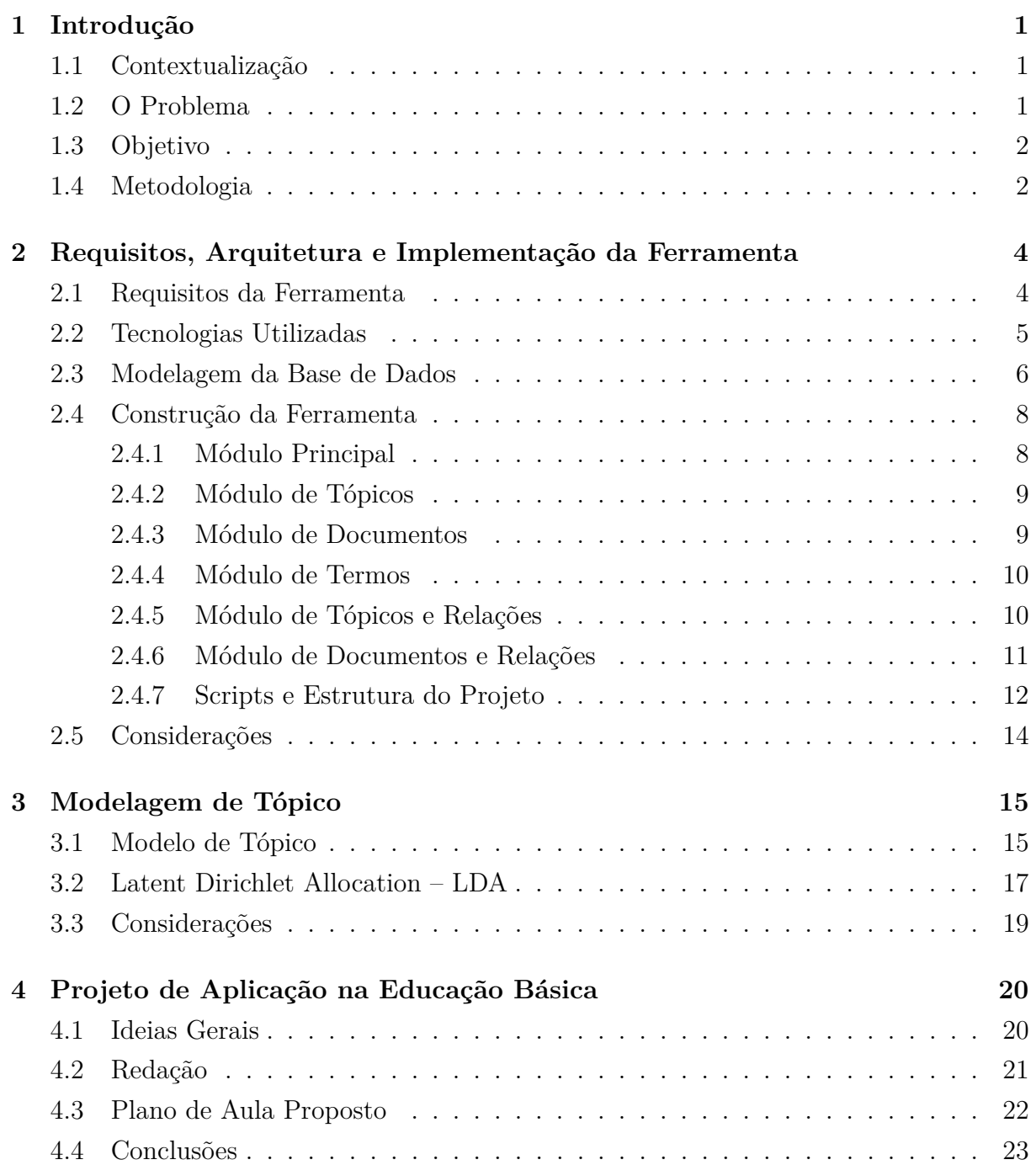

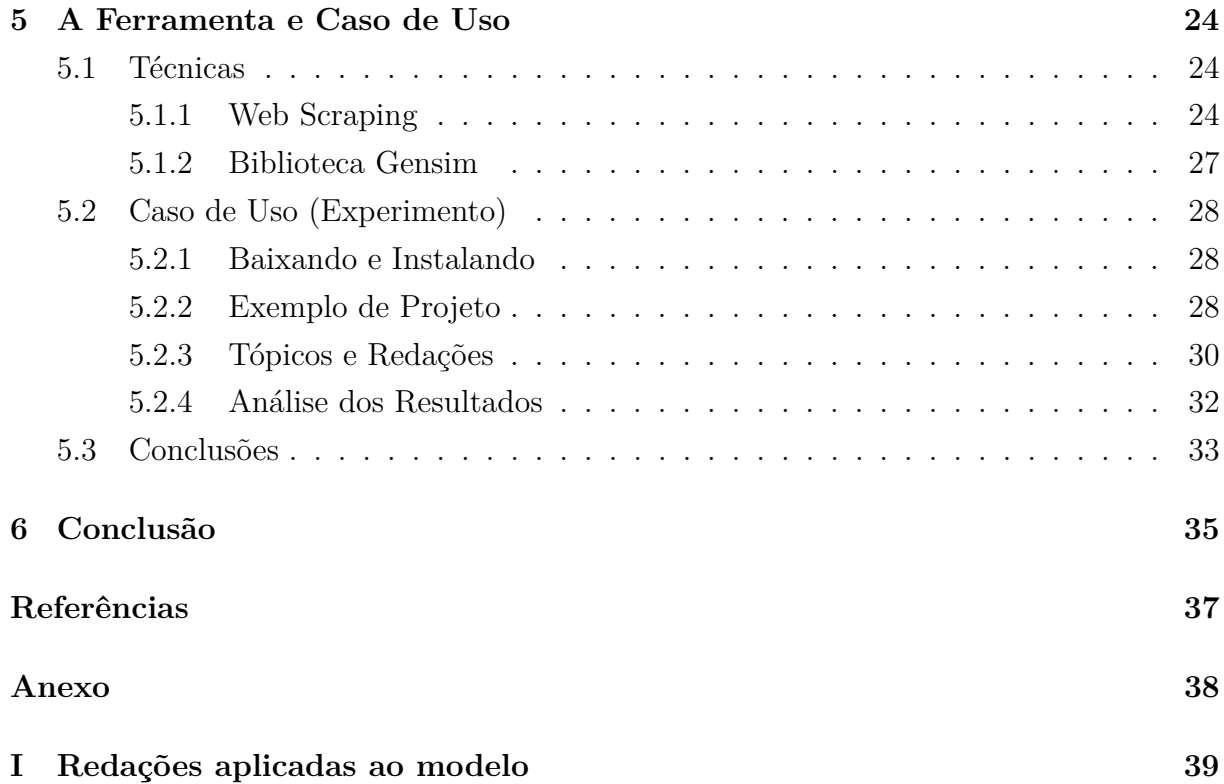

# **Lista de Figuras**

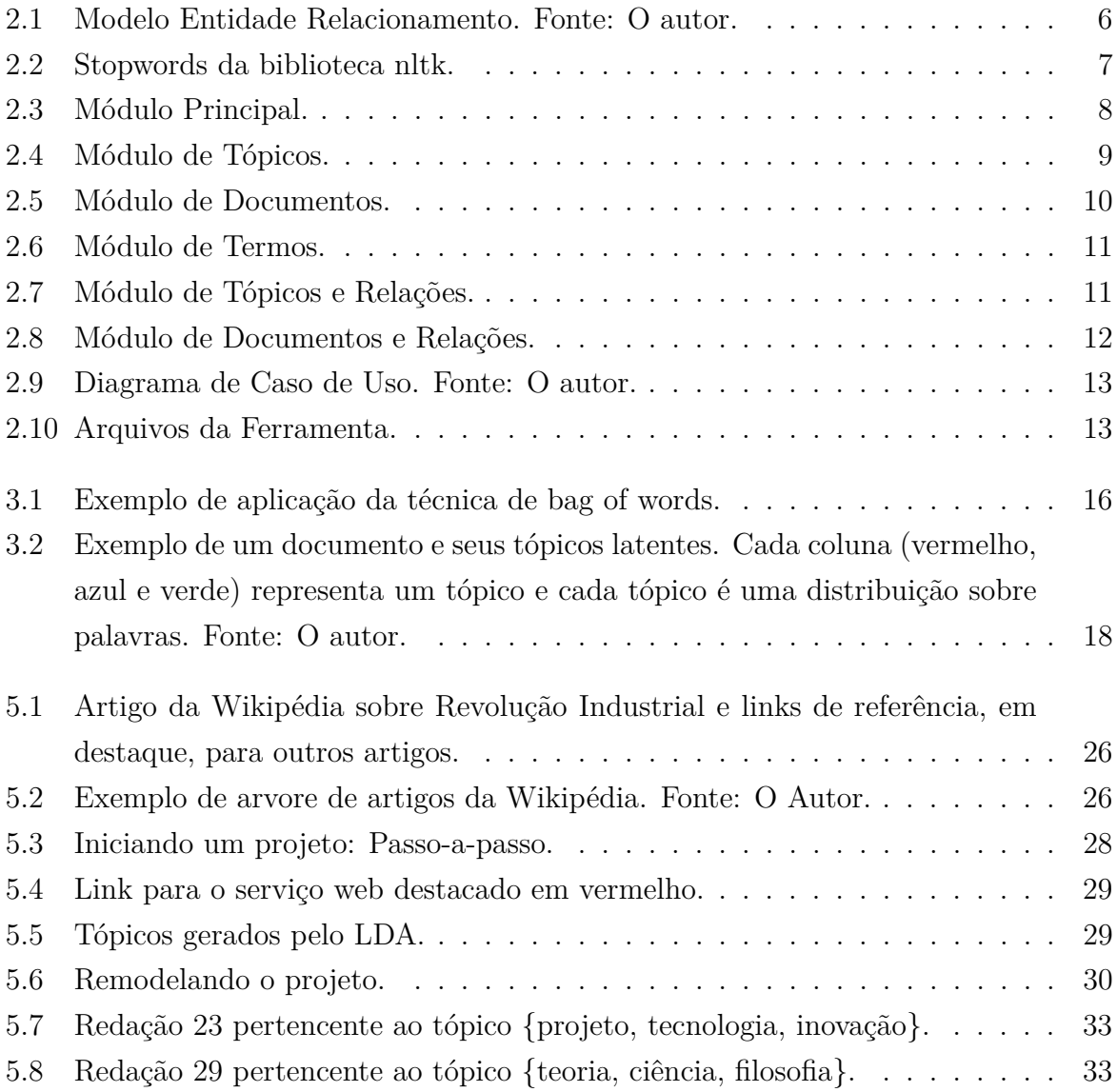

## <span id="page-7-0"></span>**Capítulo 1**

## **Introdução**

## <span id="page-7-1"></span>**1.1 Contextualização**

A escrita é uma das principais habilidades que os alunos desenvolvem durante sua jornada escolar e a elaboração de redações é uma atividade fundamental nesse processo. No entanto, muitos alunos enfrentam dificuldades quanto ao tema de suas redações, o que pode levar a textos desconexos com o tema pretendido. Nesse sentido, o desenvolvimento de ferramentas capazes de auxiliar professores e alunos na prática de desenvolvimento de redações com temas definidos pode ser extremamente útil.

Nos dias de hoje, existem muitas ferramentas computacionais que ajudam alunos a desenvolverem textos sintaticamente corretos, como por exemplo editores de texto com corretores ortográficos já integrados. Contudo, esses corretores nem sempre estarão disponíveis aos alunos durante todas as atividades e desafios, logo se faz sempre necessária a elaboração de atividades, com acompanhamento adequado, visando sempre melhorar as técnicas argumentativas e de escrita textual dos alunos.

## <span id="page-7-2"></span>**1.2 O Problema**

Ao desenvolver uma redação, muitos alunos acabam se perdendo no tema proposto e em consequência disso seus trabalhos podem resultar em uma redação que não atenda aos critérios estabelecidos por uma avaliação, ou, mesmo que não estejam sendo avaliados, podem haver perdas de informações e conhecimentos em qualquer tipo de elaboração textual que venham a realizar.

Ademais, a não conformidade de coesão em redações, muitas vezes, esbarra na dificuldade de interpretação ou melhor entendimento do assunto tratado, o que pode levar os alunos a um deficit em todas as demais disciplinas e estudos que ele irá desenvolver em sua vida.

<span id="page-8-2"></span>No site do governo é possível observar que, no Exame Nacional do Ensino Médio (ENEM), fugir do tema da redação é um dos critérios que podem levar o aluno a ficar com nota 0 (zero) [\[1\]](#page-43-1). Segundo dados mais recentes levantados pelo Instituto Nacional de Estudos e Pesquisas Educacionais Anísio Teixeira (INEP), 28.408 candidatos zeraram a redação por fuga do tema proposto no ENEM de 2021 [\[2\]](#page-43-2).

## <span id="page-8-0"></span>**1.3 Objetivo**

O objetivo deste trabalho é descrever o desenvolvimento de uma ferramenta baseada em *Latent Dirichlet Allocation* (LDA) para a construção de tópicos a partir de textos extraídos da Wikipédia, com o objetivo de auxiliar professores na proposição de temas para redações que serão avaliadas, a partir da modelagem realizada pelo LDA, quais redações tem maior probabilidade de pertencer a qual tópico, classificando-as conforme o tema pretendido.

## <span id="page-8-1"></span>**1.4 Metodologia**

Este trabalho utiliza uma abordagem mista que combina técnicas de coleta de dados, como *Web Scraping*, processamento de linguagem natural, aprendizagem de máquina utilizando o algoritmo LDA, análise de produções textuais e desenvolvimento de uma ferramenta que incorpora todos esses processos e técnicas.

Como experimento para validar a ferramenta, são usados artigos extraídos da Wikipédia e tópicos extraídos desses artigos, e posteriormente é avaliado se a ferramenta é capaz de identificar o principal tópico de cada redação aplicada ao modelo, adotando-se como critério aquele que supera 50% de probabilidade de pertencimento. Se alguma produção textual for avaliada com menos de 50% de probabilidade de pertencimento ao tópico pretendido, é realizada uma análise direta do texto com a finalidade de compreender se houve erro na interpretação do tópico ou falha na modelagem.

#### **Coleta de dados**

Os dados utilizados como base para o algoritmo LDA foram extraídos de artigos da Wikipédia através de técnicas de *Web Scraping*, utilizando a linguagem *Python*.

#### **Definição de tópicos**

Após a coleta de dados, os tópicos são definidos através do processamento do LDA sobre os artigos extraídos da Wikipédia. Esses tópicos passam a ser entendidos como temas para a produção de redações.

## **Produção e aplicação das redações**

Para avaliar o potencial da ferramenta de reconhecer os tópicos, ou o tema principal, das redações, será solicitado a produção de 30 redações à ferramenta *ChatGPT*, distribuídas por 10 tópicos diferentes e submetidas para posterior análise de seus dados quanto ao pertencimento aos tópicos pretendidos.

### **Análise dos resultados**

As redações aplicadas à ferramenta apresentarão uma probabilidade de pertencimento em relação aos tópicos pretendidos, o que resulta em uma estimativa da taxa de reconhecimento quanto ao tema principal das redações testadas.

## <span id="page-10-0"></span>**Capítulo 2**

# **Requisitos, Arquitetura e Implementação da Ferramenta**

Este capítulo apresenta detalhes sobre a construção da ferramenta bem como tecnologias utilizadas, apresentações de interfaces e identificação de cada elemento contido no projeto.

## <span id="page-10-1"></span>**2.1 Requisitos da Ferramenta**

Essa atividade tem por objetivo elencar, em observância às principais necessidades que o usuário possui ao visualizar uma Modelagem de Tópico, as características que a ferramenta a ser desenvolvida deverá possuir.

- *Visualização*: A ferramenta deve ser capaz de indexar todos os tópicos e documentos utilizados e gerados pela modelagem de forma a ser facilmente percebido e lido pelo usuário. A ferramenta deverá possuir um layout mais limpo o possível, onde as informações nela contidas devem dar ênfase aos dados da modelagem.
- *Relações*: As principais relações a serem visualizadas na ferramenta são:
	- 1 Para cada **tópico** selecionado.
	- 1.1 Uma lista dos **termos** ligados ao tópico.
	- 1.2 Os **documentos** ligados ao tópico, em ordem decrescente de probabilidade.

1.3 - As redações que vierem a compor o tópico deverão estar destacadas logo no início do tópico.

1.4 - Demais **tópicos** correlacionados ao tópico.

- 2 Para cada **documento** selecionado.
- 2.1 O conteúdo do documento na íntegra.

2.2 - **Tópicos** relacionados ao documento, em ordem decrescente de probabilidade.

2.3 - **Pacote de Palavras**, com os termos presentes no documento seguido de sua frequência.

• *Navegação*: Baseado em cada relação, a navegação deve ser de simples percepção e execução. Ao clicar em algum elemento, seja um **Documento** ou um **Tópico**, este deve ficar em destaque na página e suas relações devem estar listadas de modo que seja possível clicar em qualquer um desses elementos.

## <span id="page-11-0"></span>**2.2 Tecnologias Utilizadas**

- *MySQL*: Foi instalado e configurado a versão 8.0.26 do MySQL, onde será criado um banco de dados para a aplicação, que receberá os dados do modelo de tópico a ser desenvolvido. Foi desenvolvido um script em Python 3 que carrega os arquivos <docwordcount-file>, <beta-file>, <gamma-file>, <vocab-file> e <doc-file>, calcula os scores de cada relação das tabelas e insere os dados no banco de dados MySQL. No script, é necessário informar login e senha de usuário com permissão de escrita no banco de dados. É um processo bem demorado podendo levar algumas horas ou até mesmo dias, dependendo da quantidade de documentos e do tamanho de cada um deles.
- *PHP*: A aplicação foi desenvolvida na linguagem de programação PHP 8.1.2 em conjunto com as demais linguagens responsáveis pelo layout do sistema como html e css. Para o funcionamento do PHP, faz-se necessário a execução de um servidor web que interprete a linguagem. Neste trabalho foi utilizado o próprio motor do PHP para dar início a um servidor de desenvolvimento que é suficiente para executar e apresentar a aplicação.
- *Python*: A linguagem Python é a principal ferramenta utilizada na criação do modelo de tópicos sendo também responsável pela integração com as demais tecnologias, servindo de interface para o usuário gerente que é o encarregado da disponibilização do corpus e pelo modelo que será criado. As principais bibliotecas da linguagem que é utilizada nesse trabalho são nltk, os, math, mysql.connector e a principal delas a Gensim. A versão utilizada do Python neste trabalho é a 3.10.6.
- *Gensim*: A principal biblioteca do Python para este trabalho. Ela é quem implementa o algoritmo LDA e é amplamente utilizada para este fim. Foi utilizado a sua *Aplication Programming Interface* (API) que contém todas as funções e métodos úteis para a modelagem, disponível em *https://radimrehurek.com/gensim/apiref.html*.

Para a geração do modelo, neste trabalho, foi utilizado o módulo *LdaMulticore*, que é similar ao módulo *LdaModel* porém com uma implementação em programação paralela, o que torna a execução do algoritmo mais ágil.

## <span id="page-12-0"></span>**2.3 Modelagem da Base de Dados**

Para realizar a modelagem da base de dados da aplicação, utilizando Modelo Entidade Relacionamento (MER), definimos como objetos de interesse os **documentos**, os **termos** e os **tópicos**. As demais tabelas são relações entre essas três principais.

<span id="page-12-1"></span>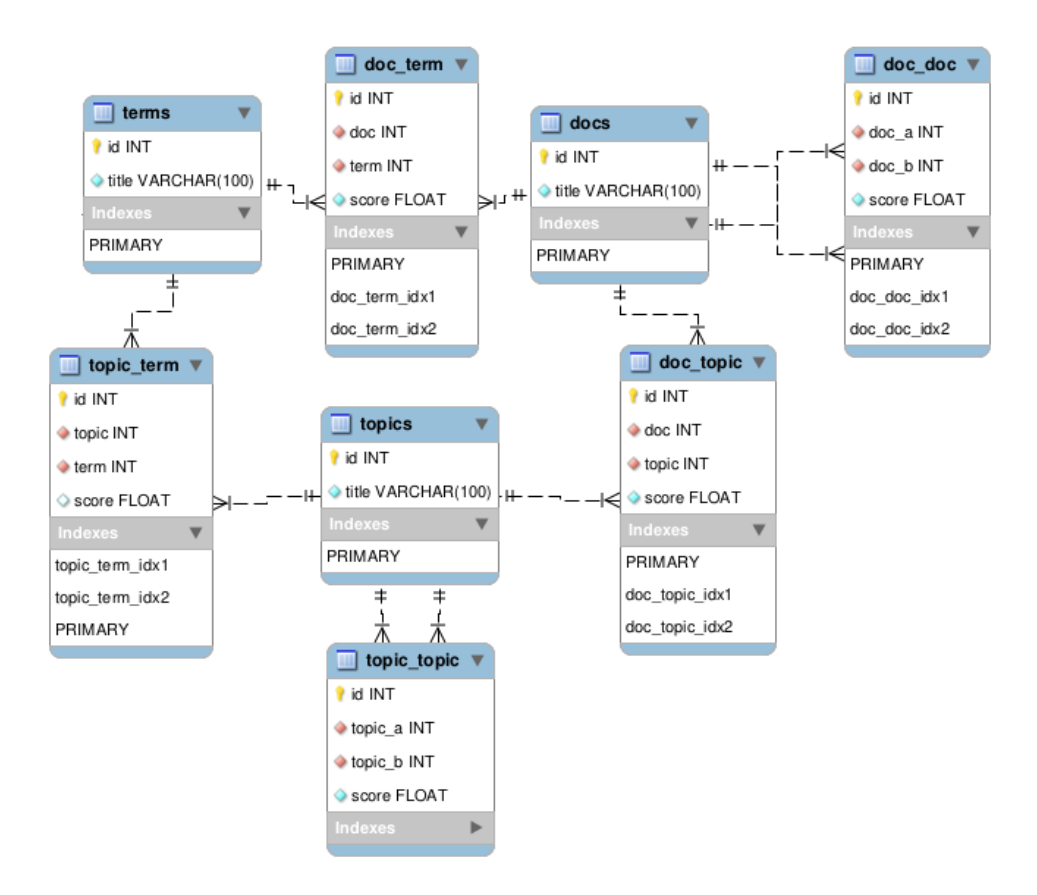

Figura 2.1: Modelo Entidade Relacionamento. Fonte: O autor.

• *Tópicos*: São construídos pelo algoritmo e sua quantidade é definida pelo próprio usuário durante a execução do projeto. São gerados pelos termos e pelos documentos que são dados como entrada de dados de todo o processamento e, em alguns casos, podem não ser considerados muito consistentes, com significados vagos ou desconexos. Nestes casos, é importante redefinir a quantidade de tópicos em um novo processamento.

- *Documentos*: Os Documentos são as matérias-primas que dão significado ao trabalho de Modelagem de Tópico. Podem ser obtidos das mais diversas fontes de dados da internet como redes sociais, coleção de artigos científicos, fontes abertas em geral. Neste trabalho, como sugestão, utilizo a *Wikipédia* como fonte para estes documentos mas o sistema não está limitado a essa sugestão. Cada documento é representado por um número inteiro positivo único, dentro do modelo de tópico, de modo que possam ser selecionados e correlacionados com tópicos e outros documentos únicos. Neste trabalho, a tabela **docs** (documentos), se relaciona com **docs** e **topics**, de modo a ser possível navegar em tópicos e documentos de temas em comum. Os documentos obtidos foram separados em arquivos e enumerados em um diretório chamado "corpus". Cada arquivo desse diretório corresponde a um documento com o nome doc\_x, onde x corresponde ao índice do documento na base de dados partindo do valor 0. Geralmente o corpus de uma modelagem é um único arquivo onde cada documento é inserido em uma única linha desse arquivo. O intuito de separar cada documento em um único arquivo foi manter a formatação original, como quebra de linhas e tabulações para a melhor visualização desses mesmos documentos na ferramenta.
- *Termos*: Os termos são extraídos dos Documentos e filtrados de modo a excluir aqueles sem significado para os tópicos. Os termos removidos são chamados de stopwords:

<span id="page-13-0"></span>

| >>> import nltk                                                                                  |
|--------------------------------------------------------------------------------------------------|
| >>> nltk.download('stopwords')                                                                   |
| [nltk data] Downloading package stopwords to /home/abner/nltk data                               |
| [nltk data] Package stopwords is already up-to-date!                                             |
| True                                                                                             |
| >>> stopwords = nltk.corpus.stopwords.words('portuguese')                                        |
| >>> stopwords                                                                                    |
| ['de', 'a', 'o', 'que', 'e', 'é', 'do', 'da', 'em', 'um', 'para', 'com', 'nāo', 'uma', 'os', 'no |
| ', 'se', 'na', 'por', 'mais', 'as', 'dos', 'como', 'mas', 'ao', 'ele', 'das', 'à', 'seu', 'sua', |
| 'ou', 'quando', 'muito', 'nos', 'já', 'eu', 'também', 'só', 'pelo', 'pela', 'até', 'isso', 'ela  |
| ', 'entre', 'depois', 'sem', 'mesmo', 'aos', 'seus', 'quem', 'nas', 'me', 'esse', 'eles', 'você' |
| , 'essa', 'num', 'nem', 'suas', 'meu', 'às', 'minha', 'numa', 'pelos', 'elas', 'qual', 'nós', 'l |
| he', 'deles', 'essas', 'esses', 'pelas', 'este', 'dele', 'tu', 'te', 'vocês', 'vos', 'lhes', 'me |
| us', 'minhas', 'teu', 'tua', 'teus', 'tuas', 'nosso', 'nossa', 'nossos', 'nossas', 'dela', 'dela |
| s', 'esta', 'estes', 'estas', 'aquele', 'aquela', 'aqueles', 'aquelas', 'isto', 'aquilo', 'estou |
| ', 'está', 'estamos', 'estāo', 'estive', 'esteve', 'estivemos', 'estiveram', 'estava', 'estávamo |
| s', 'estavam', 'estivera', 'estivéramos', 'esteja', 'estejamos', 'estejam', 'estivesse', 'estivé |
| ssemos', 'estivessem', 'estiver', 'estivermos', 'estiverem', 'hei', 'há', 'havemos', 'hāo', 'hou |
| ve', 'houvemos', 'houveram', 'houvera', 'houvéramos', 'haja', 'hajamos', 'hajam', 'houvesse', 'h |

Figura 2.2: Stopwords da biblioteca nltk.

Neste trabalho, utilizei as stopwords mais conhecidas disponíveis na classe **nltk** do Python, como demonstrado na Figura 2.2.

Após esse processo, criamos um pacote de palavras onde cada palavra, ou termo, é representada por um valor inteiro decimal que chamamos de ID. Cada ID representa

apenas um termo e cada termo só pode ser representado por um único ID. Esse processo de enumeração dos termos é extremamente importante, pois é pelo ID que será contabilizada a frequência de palavras nos documentos, as correlações e a criação dos tópicos por termos mais frequentes e correlatos.

## <span id="page-14-0"></span>**2.4 Construção da Ferramenta**

Uma vez compreendido os requisitos da ferramenta, listado e preparado as tecnologias para o desenvolvimento, modelado e desenvolvido o banco de dados, passamos agora para a atividade de construção objetiva da ferramenta, e, para tal, iremos dividir essa construção em 6 módulos:

## <span id="page-14-1"></span>**2.4.1 Módulo Principal**

Esse módulo representa a tela de "Boas Vindas"da ferramenta e deve apresentar um resumo de cada módulo e agrupar uma forma de acesso para cada um desses.

<span id="page-14-2"></span>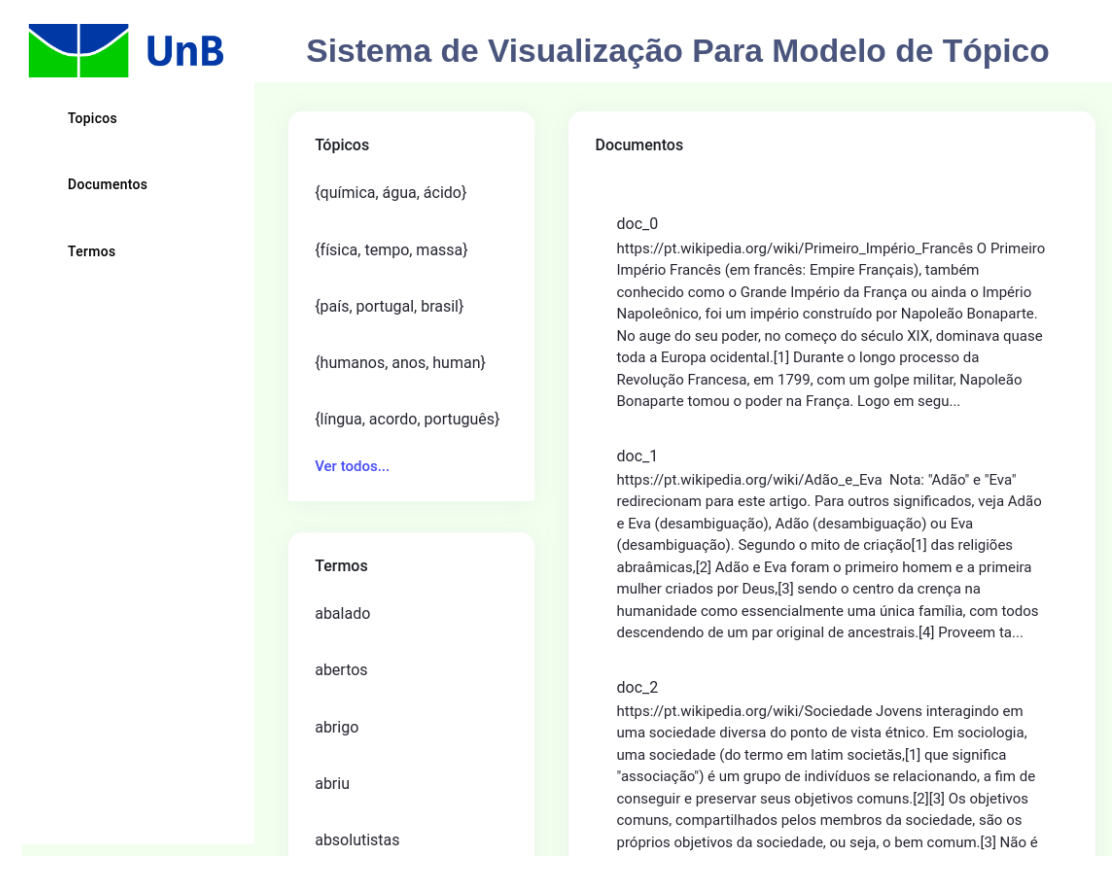

Figura 2.3: Módulo Principal.

## <span id="page-15-0"></span>**2.4.2 Módulo de Tópicos**

Esse módulo deverá listar todos os tópicos criados pela modelagem e, para cada tópico, uma lista breve de até 5 termos que mais representam o tópico. Cada tópico listado também deverá ser um link para o **Módulo de Tópicos e Relações**, onde deve possuir mais informações a respeito do tópico selecionado. É o principal ponto de navegação da Ferramenta.

<span id="page-15-2"></span>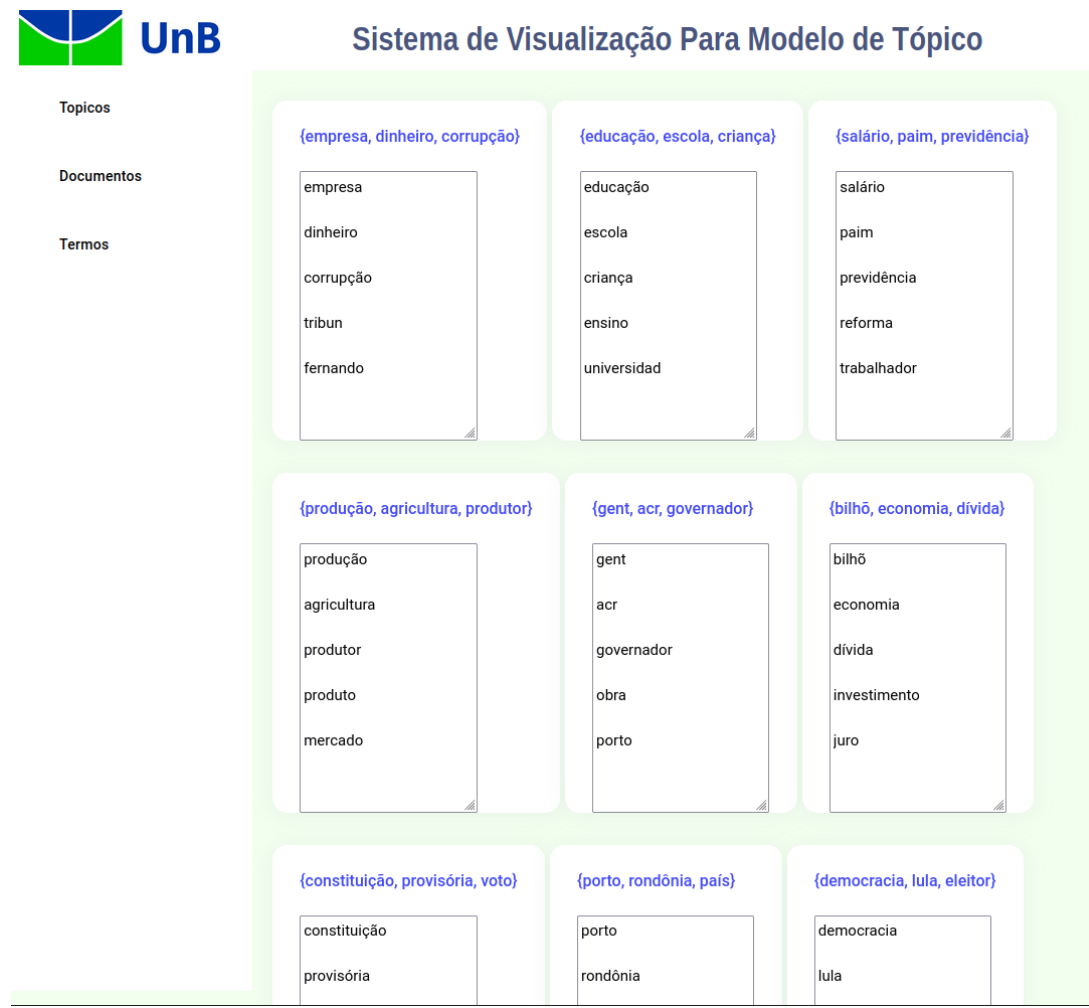

Figura 2.4: Módulo de Tópicos.

## <span id="page-15-1"></span>**2.4.3 Módulo de Documentos**

Esse módulo deverá listar Documentos que compõem o corpus. Pelo grande volume de documentos que possivelmente podem ser alocados para a construção da modelagem, esse módulo poderá se limitar a uma quantidade fixa, pré-determinada, de documentos a serem listados, de modo que se mantenha a responsividade e fluidez da navegação na ferramenta.

Cada documento listado deverá conter um link para o **Módulo de Documentos e Relações** que conterá maiores informações sobre este elemento.

Para o objetivo deste trabalho, o módulo de tópicos já carrega a quantidade necessária de documentos relacionados ao tema. Portanto, o módulo de documentos é uma breve apresentação.

<span id="page-16-2"></span>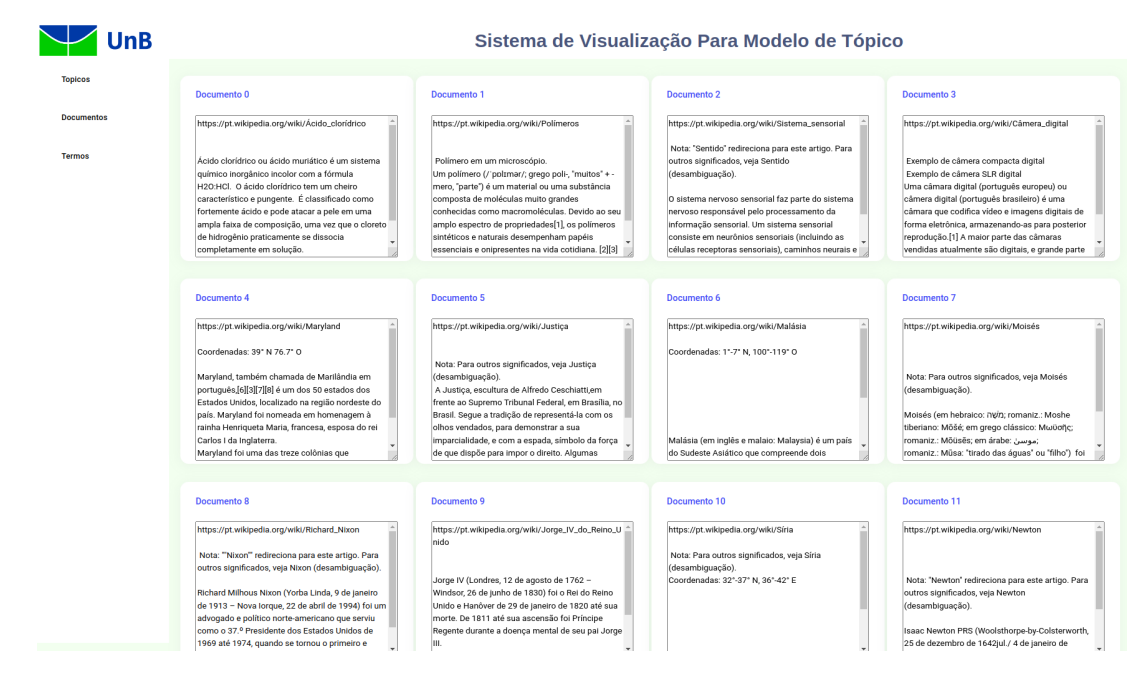

Figura 2.5: Módulo de Documentos.

## <span id="page-16-0"></span>**2.4.4 Módulo de Termos**

Esse módulo deverá listar os Termos extraídos do corpus e que compõem os Tópicos. Assim como o módulo de Documentos, também deverá ser limitado a uma quantidade fixa para garantir um melhor uso da ferramenta. Esse módulo é importante para que o usuário verifique e se certifique que os termos foram corretamente extraídos e inseridos no banco de dados.

## <span id="page-16-1"></span>**2.4.5 Módulo de Tópicos e Relações**

Esse módulo pode ser considerado o módulo principal de navegação da ferramenta, pois é nele que começamos a observar, de forma objetiva, as relações criadas pela modelagem. Ao selecionar um tópico específico, seja no **módulo principal** ou no **módulo de tópicos**, é essa área que irão carregar informações como: termos relacionados ao tópico por ordem de relevância, documentos relacionados ao tópico por ordem de relevância e demais tópicos

<span id="page-17-1"></span>

| UnB               | Sistema de Visualização Para Modelo de Tópico |          |          |           |              |          |             |          |          |
|-------------------|-----------------------------------------------|----------|----------|-----------|--------------|----------|-------------|----------|----------|
| <b>Topicos</b>    | Termo 0                                       | Termo 1  | Termo 2  | Termo 3   | Termo 4      | Termo 5  | Termo 6     | Termo 7  | Termo 8  |
| <b>Documentos</b> | aberto                                        | absorver | absorção | acidez    | acidificação | act      | adicionados | aditivo  | aditivos |
| <b>Termos</b>     | Termo 9                                       | Termo 10 | Termo 11 | Termo 12  | Termo 13     | Termo 14 | Termo 15    | Termo 16 |          |
|                   | afirmam                                       | agente   | agentes  | agregados | agência      | ainda    | alcalina    | alcança  |          |

Figura 2.6: Módulo de Termos.

relacionados. O título de cada tópico são os 3 termos que mais o representam o tópico, contudo, os tópicos são distribuições sobre todos os termos do vocabulário do corpus onde cada termo terá um valor para aquele tópico. O uso de 3 termos como o título do tópico se justifica para identificar e melhor especificar o tópico. Mais adiante neste trabalho, será apresentado dois tópicos em uma mesma modelagem que apresenta o mesmo termo como o termo mais relevante do tópico, porém, cada tópico é melhor especificado nos 2 termos seguintes.

<span id="page-17-2"></span>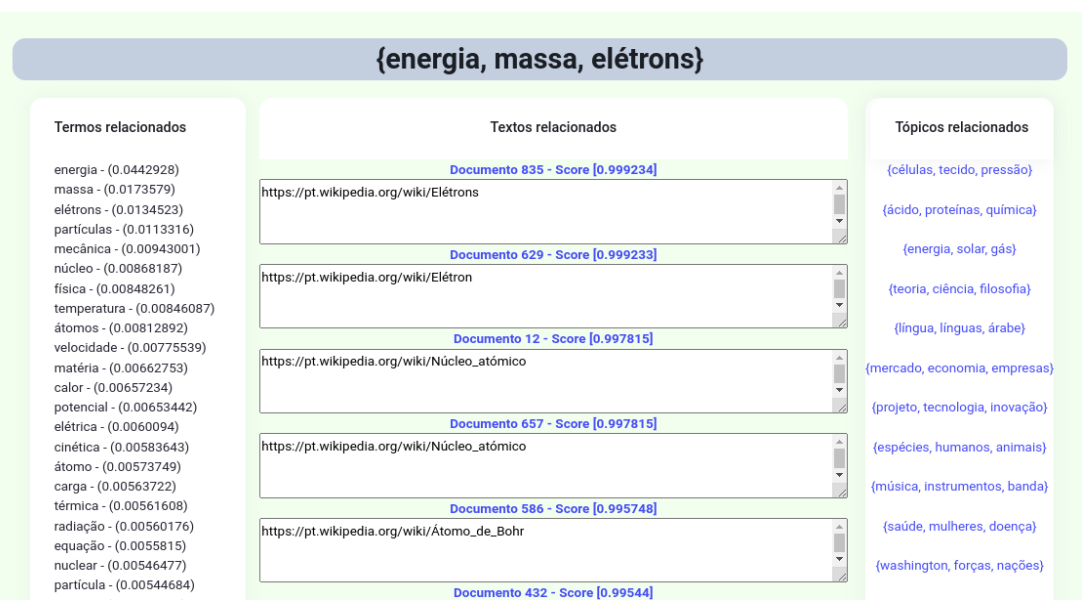

#### Sistema de Visualização Para Modelo de Tópico

Figura 2.7: Módulo de Tópicos e Relações.

## <span id="page-17-0"></span>**2.4.6 Módulo de Documentos e Relações**

Esse módulo apresenta, na íntegra, o conteúdo do documento relacionado. Também é um módulo rico para a navegação pois lista outros títulos de documentos relacionados e todos os tópicos que compõem sua substância. Esse módulo não se relaciona aos termos pois o documento é, por si só, uma coleção de termos.

<span id="page-18-1"></span>

| <b>UnB</b>        | Sistema de Visualização Para Modelo de Tópico                                                                                                    |                                                                                                    |                                                                             |  |  |  |  |
|-------------------|----------------------------------------------------------------------------------------------------|----------------------------------------------------------------------------------------------------|-----------------------------------------------------------------------------|--|--|--|--|
| <b>Topicos</b>    | Documento 16                                                                                                    |                                                                                                    |                                                                             |  |  |  |  |
| <b>Documentos</b> | Termo - Freguência                                                                                                    | Conteúdo                                                                                                    | Tópicos relacionados                                                        |  |  |  |  |
| <b>Termos</b>     | comportamento - 27<br>moderno - 27<br>humanos - 25<br>evidências - 25<br>ferramentas - 22<br>sítios - 21<br>humano - 19<br>registros - 18<br>uso - 17                                | https://pt.wikipedia.org/wiki/Comportamento_humano_moderno<br>Comportamento humano moderno é um conjunto de capacidades ecológicas,<br>tecnológicas, econômicas, sociais e simbólicas que revelam capacidades subjacentes<br>dos seres humanos modernos.[1] É um conjunto de traços cognitivos e comportamentais<br>os quais distinguem o Homo sapiens atual de outros hominíneos e primatas,[2] uma vez<br>que o comportamento é há muito considerado como aquilo que separa uma espécie de<br>uma outras formas de vida estreitamente relacionadas.[3]                                                                                                    | 0.900743 - {humanos, anos, animais}<br>0.0944175 - {energia, água, sistema} |  |  |  |  |
|                   | $anos - 17$<br>paleolítico - 17<br>material - 16<br>registro - 16<br>características - 14<br>europa - 13<br>forma - 13<br>$tal - 13$<br>grupos - 13<br>período - 13                  | Introdução editar   editar código-fonte<br>Figura feminina entalhada em osso de mamute<br>Desde de The Descent of Man, a obra de Charles Darwin sobre a evolução humana,<br>sabemos que humanos são animais o que significa que a biologia se aplica a nós tanto<br>quanto a qualquer outro ser vivo. Desta forma, nós entendemos que somos apenas mais<br>uma espécie, com uma quantidade limitada de variações anatômicas e<br>comportamentais[4] e, assim sendo, sabemos que o surgimento do comportamento<br>humano moderno faz parte da nossa condição como espécie humana, assim como seria                                                                  |                                                                             |  |  |  |  |
|                   | modernos - 13<br>diferentes - 12<br>ossos - 12<br>$ainda - 11$<br>$tais - 11$<br>desenvolvimento - 11<br>entretanto - 11<br>meio - 11<br>espécie - 11<br>apontam - 11<br>áfrica - 11 | para qualquer outra espécie.<br>Na literatura, são tidos como características gerais do comportamento humano moderno:<br>$\vert$ [1]<br>Pensamento abstrato e a capacidade de agir em referência a conceitos abstratos, os<br>quais não são limitados nos tempo ou no espaço;<br>Capacidade de planejamento detalhado, com habilidade de formulação de estratégias<br>baseadas em experiências anteriores e de adaptação e ação de acordo com elas, mesmo<br>em contexto de grupo;<br>Comportamento simbólico, com habilidade de representar pessoas, objetos e conceitos<br>abstratos por meio de simbologia visual ou vocal arbitrária, bem como a capacidade de |                                                                             |  |  |  |  |

Figura 2.8: Módulo de Documentos e Relações.

## <span id="page-18-0"></span>**2.4.7 Scripts e Estrutura do Projeto**

Dentro do projeto existem alguns arquivos e diretórios que são responsáveis pelo web scraping, modelagem, estruturação do banco de dados e apresentação dos dados na aplicação Web, onde cada arquivo tem a sua função descrita a seguir:

• *project.py*: É o script principal da ferramenta e é responsável pela coordenação e execução dos demais scripts. Também é nesse script que é gerado a modelagem em arquivos que posteriormente serão lidos e escrito no banco de dados por outro script. Nesse script também ficam alguns dados importantes para a modelagem e processamento como as stopwords que serão removidas do vocabulário do *Bag Of Words* (BoW) do modelo. Nesse trabalho, além das stopwords disponibilizadas pela biblioteca NLTK, também foram selecionadas algumas palavras que estavam prejudicando a formação de bons tópicos como: 'inglês', 'pdf', '1–2', '2–3', 'issn', 'podem', 'pode', 'durante', 'manut', 'link', 'cs1', 'pmid', 'doi', 'displaystyle', 'mathbf', 'isbn', 'iii', 'frac', 'left', 'right', 'press', 've', 'consultado', 'arquivada', 'cópia', 'vec', 'sen', 'cos', 'van'.

<span id="page-19-0"></span>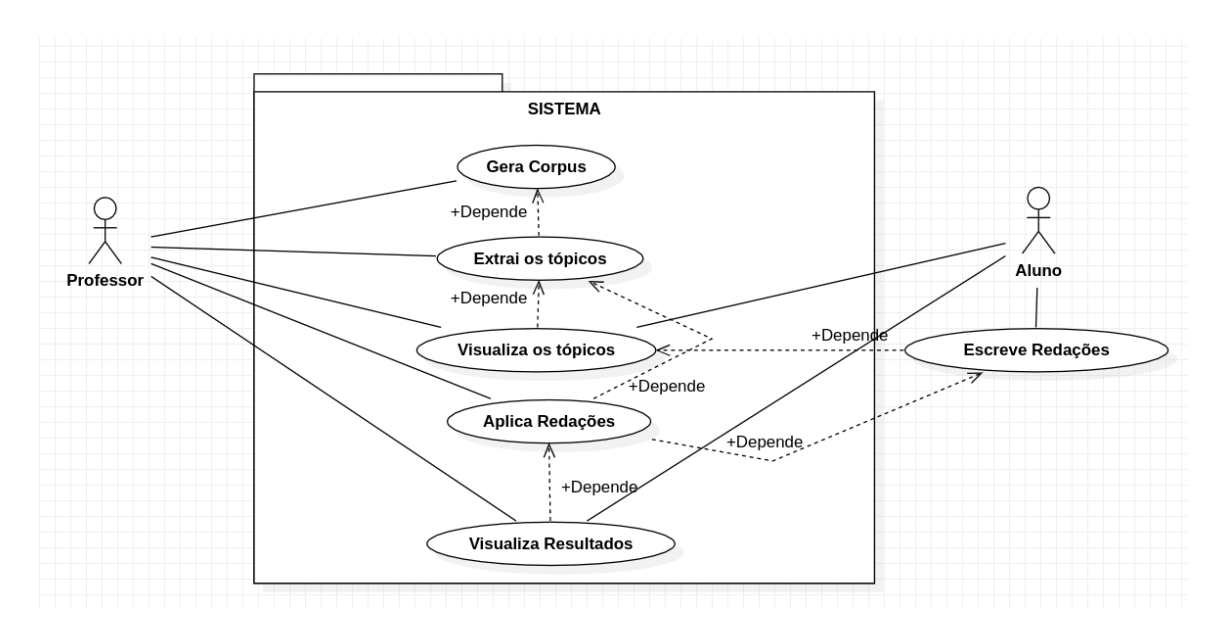

Figura 2.9: Diagrama de Caso de Uso. Fonte: O autor.

<span id="page-19-1"></span>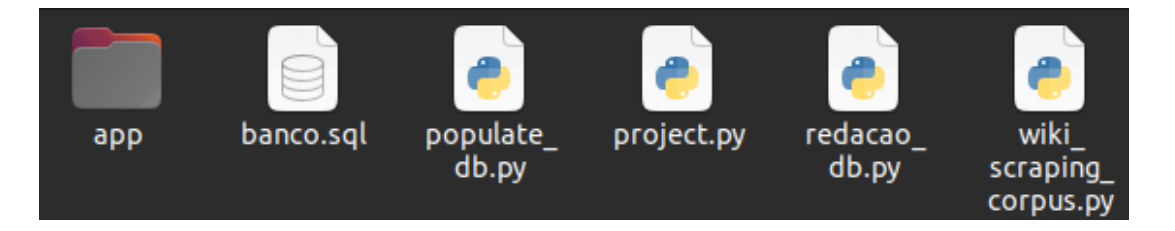

Figura 2.10: Arquivos da Ferramenta.

As palavras eletivas para compor o BoW também são selecionadas com base na seguinte ideia: Se a palavra não aparece em pelo menos 50 documentos ou se a palavra aparece em mais de 80% dos documentos não é uma boa palavra para compor o BoW, portanto também são removidas.

- *wiki\_scraping\_corpus.py*: Como o nome sugere, esse script é responsável por acessar e baixar os artigos da wikipedia que serão usados como Corpus do projeto. Ele é carregado logo no início da execução do *project.py* mas só é chamado quando não existe um diretório corpus presente no projeto. Ou seja, caso o usuário crie uma pasta com o nome *corpus* dentro do projeto, com os documentos, esse script será ignorado.
- *populate\_db.py*: Os arquivos gerados pelo script *project.py* são carregados e salvos no banco de dados MySQL através desse script. Antes de fazer a inserção, um banco de dados igual ao da modelagem apresentada no capítulo 5.3 deve ser adicionado ao Sistema Gerenciador de Banco de Dados (SGBD) MySQL. Quem faz esse trabalho

é o script principal, *project.py*.

- *redacao db.py*: Similar ao populate db.py, esse script é responsável por inserir as redações que foram avaliadas, com suas respectivas probabilidades e relações, no banco de dados. Antes de executar as inserções no banco de dados, esse *script* verifica se existem redações anteriormente inseridas no banco e as remove, de modo a não repetir registros e a manter o banco de dados de acordo com o interesse do usuário.
- *banco.sql*: É um arquivo de *dump MySQL* que contém os metadados e os comandos necessários para criar o banco de dados, as tabelas e os campos que serão posteriormente utilizados pela aplicação WEB que os apresentará ao usuário. O nome do banco de dados será o nome do projeto informado pelo usuário no momento do processamento.
- *app/*: O diretório app contém todos os arquivos da aplicação web responsável pela a apresentação do modelo já processado. Ao término de todo o processamento, um servidor web utilizando o próprio motor da linguagem PHP é iniciado na porta TCP 2000 apontando para esse diretório.

## <span id="page-20-0"></span>**2.5 Considerações**

As tecnologias utilizadas atenderam de maneira satisfatória os requisitos e modelagens da ferramenta. Toda a iteração com o usuário que irá modelar os tópicos é realizada pelo *prompt*, a partir do arquivo *project.py*, desde a obtenção do corpus até o acesso a aplicação Web responsável pela visualização e navegação da modelagem, de modo que todas as técnicas e procedimentos implementados na ferramenta ficam transparentes ao usuário.

A ferramenta foi testada nos sistemas operacionais Ubuntu 22.04 e Debian 11, respeitando a instalação das dependências e pacotes informados no *GitHub*. Em um trabalho futuro, será realizada uma adequação da ferramenta para funcionar em um *Docker*, facilitando sua instalação e configuração em demais sistemas operacionais. Essa nova versão ficará disponível no mesmo link.

## <span id="page-21-2"></span><span id="page-21-0"></span>**Capítulo 3**

## **Modelagem de Tópico**

Este capítulo apresenta uma fundamentação teórica quanto a técnica de Modelagem de Tópico, suas características básicas, aplicabilidades bem como o funcionamento do algoritmo LDA necessário na construção da ferramenta e processamento do modelo.

## <span id="page-21-1"></span>**3.1 Modelo de Tópico**

Diante da necessidade de lidar com uma grande quantidade de informações distribuídas em documentos ou textos não correlacionados, ou não organizados por temas afins, ou ainda em se saber, previamente, do que trata um texto ou documento antes mesmo de uma leitura um pouco mais detalhada do seu conteúdo, é que surge como solução computacional o uso da Modelagem de Tópico, uma técnica de processamento de linguagem natural que objetiva identificar os tópicos latentes presentes em um corpus, onde tópico latente é uma distribuição sobre palavras que ocorrem frequentemente juntas ao longo dos textos e corpus uma coleção de textos produzidos pelo homem em seu ambiente natural de comunicação e utilizados para fins específicos da pesquisa [\[3\]](#page-43-3).

A Modelagem de Tópicos possibilita realizar a tarefa de resumir e organizar corpus de dados por meio de algoritmos de *Machine Learning* e métodos estatísticos de forma que seja possível descobrir temas e suas relações, como as mudanças dos termos ao longo dos anos [\[4\]](#page-43-4). Para Boyd (2017), o objetivo de um modelo de tópico é identificar e separar os fatores latentes que melhor explicam a forma como as combinações de palavras aparecem juntas em documentos [\[5\]](#page-43-5). Portanto, cada palavra possui, dentro do tópico, uma pontuação que corresponde a probabilidade desse termo pertencer a este tópico.

Antes do início da modelagem em si, é necessário selecionar todas as palavras que aparecem em todos os documentos do corpus, de modo que não se repitam, em um vocabulário de palavras que irá delimitar o universo de palavras para aquela modelagem. Esse passo é extremamente importante pois cada palavra possuirá um número de identificação,

<span id="page-22-1"></span>*id*, único compartilhado entre os documentos que funcionará como elo entre eles e que, a partir disso, será possível definir tópicos e correlacionar com os documentos.

De maneira similar, um documento é entendido como um *Bag of Words* (BoW), ou saco de palavras. Dessa forma, é possível caracterizar o documento como sendo pertencente a determinado tópico baseado na probabilidade das palavras que o compõe e cada tópico é caracterizado por uma distribuição de palavras e pesos que compreendem cada um dos documentos [\[4\]](#page-43-4).

Para melhor criar a relação de vocabulário do corpus e dos textos como BoW, existe uma técnica de remoção de palavras vazias, que são aquelas palavras que não possuem significado próprio e portanto não contribuem para o contexto. Essas palavras, como por exemplo os artigos e preposições, são listada no que chamamos de *stopwords*. Como explicado, o objetivo da remoção dessas palavras é que permaneçam apenas os termos que possuam algum valor de significado para a formação de tópicos, sendo esse um dos pontos-chave para a criação de uma boa modelagem.

<span id="page-22-0"></span>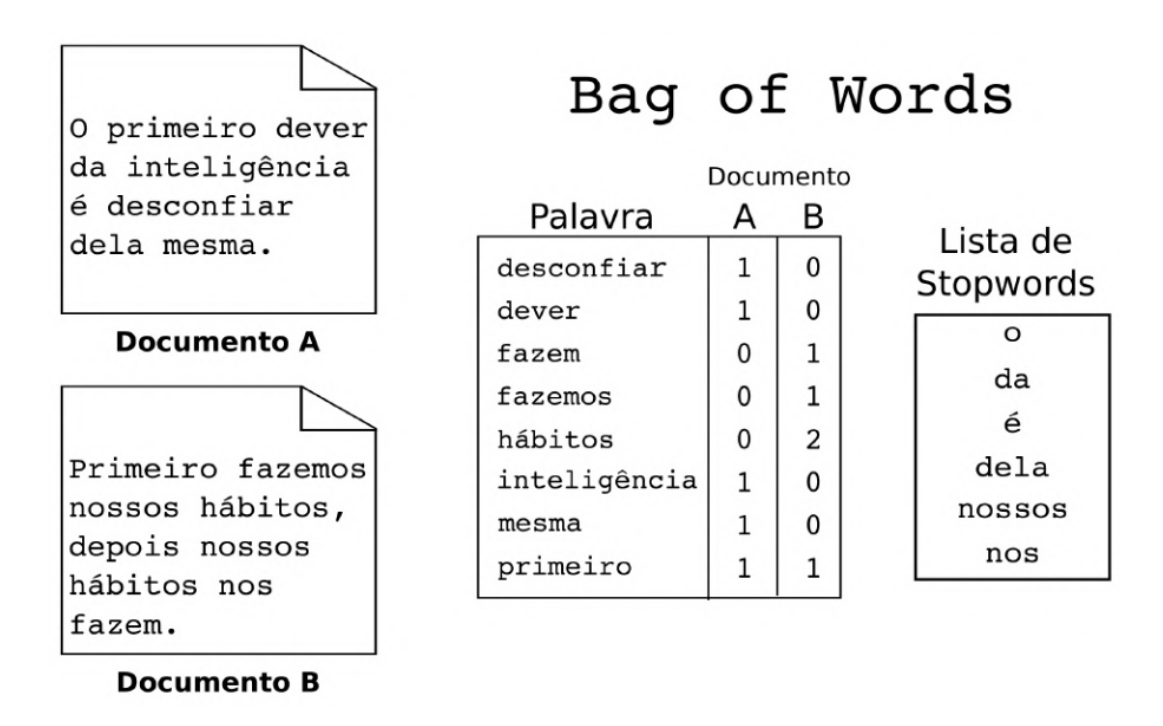

Figura 3.1: Exemplo de aplicação da técnica de bag of words (Fonte: [\[6\]](#page-43-6)).

Além do uso de *stopwords* mais comuns, através de listas prontas, também é importante verificar se não existem termos específicos que aparecerão conforme o corpus utilizado. Por exemplo, ao se usar um corpus oriundo de uma extração de páginas formatadas na linguagem de marcação de hipertexto (html) da Internet, é possível que por alguma limitação da técnica de extração do conteúdo, algumas *tags*, ou códigos, passam a aparecer

<span id="page-23-1"></span>no texto e com isso acabam indo parar no dicionário, ou outros termos repetitivos que não são comumente *stopwords* mas que não possuem significado dentro do conteúdo do texto. Nesses casos, é necessário criar uma lista de *stopwords* própria específica com esses termos.

Na Figura 3.1 temos um dicionário de palavras, onde o documento A e B são representados como uma lista de valores que guardam a frequência que aquela palavra aparece no documento, sendo atribuído valor 0 quando a palavra não compor o documento. Os termos 'o', 'da', 'é', 'dela', 'nossos' e 'nos' são *stopwords* e não irão compor o dicionário, portanto, para o LDA, esses termos não existem.

## <span id="page-23-0"></span>**3.2 Latent Dirichlet Allocation – LDA**

A Modelagem de Tópicos é realizada por meio de algoritmos probabilísticos que usam distribuições de probabilidade, tais quais: LDA, *Latent Semantic Analysis* (LSA), *Correlated Topic Model* (CTM), entre outros. O LDA se destaca perante outros algoritmos, sendo um dos algoritmos de Modelagem de Tópico mais amplamente utilizado e estudado devido a sua simples e fácil implementação e flexibilidade, permitindo que os usuários especifiquem o número de tópicos desejados, por exemplo. além disso o algoritmo gera tópicos de fácil identificação e interpretação e também possui uma boa eficiência computacional enquanto tem que lidar com uma grande quantidade de documentos. Devido a este grande poder de modelagem, muitos pesquisadores têm usado o LDA como sua ferramenta de análise [\[7\]](#page-43-7).

Portanto o LDA é um modelo probabilístico generativo de um corpus. A ideia básica é que os documentos são representados como misturas aleatórias sobre tópicos latentes, onde cada tópico é caracterizado por uma distribuição sobre palavras [\[8\]](#page-43-8), de modo que palavras, tópicos, documentos e corpus são definidos como a seguir:

**Palavra** é uma unidade básica de um dado discreto.

**Tópicos** são um grupo de palavras que ocorrem frequentemente juntas em um corpus.

**Documento** é uma sequência de palavras.

**Corpus** é uma coleção de documentos.

O processo generativo do LDA corresponde a seguinte distribuição conjunta de variáveis observáveis e variáveis latentes [\[9\]](#page-44-0), onde variáveis observáveis são aquelas que são diretamente medidas ou observadas enquanto variáveis latentes, ou variáveis não observáveis, só podem ser inferidas por meio de outras variáveis observáveis ou modelos teóricos.

<span id="page-24-1"></span><span id="page-24-0"></span>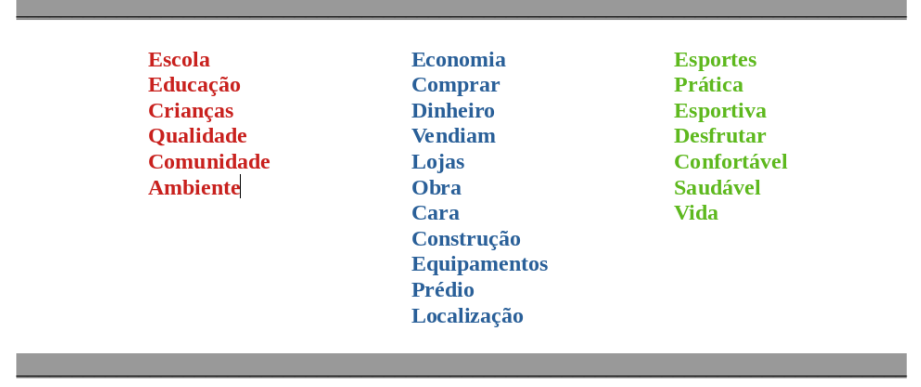

A comunidade tinha sonhado por muito tempo com a construção de uma escola nova para melhorar a educação das crianças. Finalmente, depois de muitos esforços e economia, eles conseguiram comprar um prédio em uma localização privilegiada, perto de lojas que vendiam carros usados. A obra seria cara, mas a comunidade estava determinada a fazer tudo o que fosse preciso para tornar a escola uma realidade. Durante a construção, eles descobriram que precisariam gastar muito dinheiro para instalar equipamentos para a prática de esportes. Mas, apesar de todos os obstáculos, a escola finalmente foi concluída e as crianças puderam desfrutar de uma educação de qualidade em um ambiente confortável e saudável, com equipamentos para a prática esportiva. A comunidade estava orgulhosa da escola nova e ansiosa para ver o impacto positivo que ela teria na educação e na vida das crianças.

Figura 3.2: Exemplo de um documento e seus tópicos latentes. Cada coluna (vermelho, azul e verde) representa um tópico e cada tópico é uma distribuição sobre palavras. Fonte: O autor.

$$
p(\beta_{1:K}, \theta_{1:D}, z_{1:D}, w_{1:D}) = \prod_{i=1}^{K} p(\beta_i) \prod_{d=1}^{D} p(\theta_d) (\prod_{n=1}^{N} p(z_{d,n}|\theta_d) p(w_{d,n}|\beta_{1,K}, z_{d,n}))
$$

O documento, ou texto, é uma distribuição sobre tópicos, de modo que cada palavra do documento é considerada como um elemento que foi extraído de um desses tópicos e através dessa distribuição de documento sobre tópicos é que podemos inferir o quão cada tópico está envolvido com o documento, ou seja, de que tópicos o documento mais trata em seu conteúdo [\[9\]](#page-44-0).

Os tópicos são, na distribuição estatística apresentada, *β*1:*<sup>K</sup>* onde cada *β<sup>K</sup>* é uma distribuição sobre o vocabulário de palavras de todo o corpus. A proporção de tópicos para o d-ésimo documento é *θd*, onde *θd,k* é a proporção de tópicos para o tópico *k* no documento *d*. A atribuição de tópicos para o d-ésimo documento é representado por *Zd*, onde *Zd,n* é a atribuição do tópico da n-ésima palavra no documento *d*. As palavras do documento *d* são representadas por *wd*, onde *wd,n* representa a n-ésima palavra do documento *d*, sendo essa palavra um elemento fixo do vocabulário do corpus [\[9\]](#page-44-0).

<span id="page-25-1"></span>Esse modelo pode ser aplicado em diversos campos. Entre eles, destacam-se a detecção de variação molecular, na área de genética e biologia, assim como no processamento de linguagem natural, para classificação de documentos e levantamento de tópicos [\[6\]](#page-43-6).

## <span id="page-25-0"></span>**3.3 Considerações**

Em resumo, a técnica de Modelagem de Tópicos utilizando LDA, além da sua aplicabilidade na sugestão de tópicos para redações através da extração de tópicos latentes de corpus diversos como também a possibilidade de avaliar novos documentos, como redações, e calcular a probabilidade dessas redações pertencerem aos tópicos sugeridos, encaixa-se adequadamente nessa proposta de trabalho para dar suporte a atividade de desenvolvimento de produções textuais orientado a temas.

## <span id="page-26-0"></span>**Capítulo 4**

# **Projeto de Aplicação na Educação Básica**

Este capítulo descreve uma apresentação geral sobre a ferramenta projetada e validada por experimentação, contemplando, principalmente, de que forma a ferramenta pode ser aplicada em aulas de redação, com a apresentação de um plano de aula que contempla essas ideias.

## <span id="page-26-1"></span>**4.1 Ideias Gerais**

A ferramenta desenvolvida pode ser utilizada na educação básica, por exemplo, através da extração de tópicos latentes contidos em redações escritas pelos próprios alunos e em textos de matérias como história ou geopolítica ajudando a melhor compreender os tópicos mais importantes dessas disciplinas.

Dentro da sala de aula, o professor pode se utilizar da ferramenta desenvolvida para expor os tópicos e os documentos a eles relacionados, diretamente aos alunos, que podem navegar e discutir sobre os tópicos propostos pela ferramenta em um laboratório de informática, onde todos devem ter acesso a computadores, para assim poderem fazer o melhor uso da ferramenta.

Diante dos tópicos latentes extraídos, um bom exercício seria desenvolver textos tratando sobre o assunto e os incluir, posteriormente, ao corpus da ferramenta de modo a observar como esses novos documentos se encaixam nos tópicos.

Como a ferramenta permite definir a quantidade exata de tópicos que serão gerados, o professor pode dividir a sala em equipes, ou mesmo gerar 1 (um) tópico por aluno que se encarregará de desenvolver o documento. Dessa forma, o professor estará diante de uma ferramenta capaz de distribuir atividades dentro de um escopo limitado de uma matéria

<span id="page-27-1"></span>pré definida e com potencial de categorizar as produções realizadas dentro dos tópicos definidos usando aprendizado de máquina não supervisionado.

## <span id="page-27-0"></span>**4.2 Redação**

A produção textual permeia todas as atividades que possuem o conhecimento e a informação como matéria prima. O desenvolvimento de uma boa escrita é crucial para o entendimento e compartilhamento dos mais diversos conteúdos, precisando ser clara, direta e coesa, dentre outros fatores que devem ser observados no momento de se construir um texto. Essa atividade é praticada desde os primeiros anos da vida escolar de um aluno dada a sua importância na formação pessoal e profissional.

Para manter o bom nível de registro de informações e conhecimentos, existem diversos aspectos que são observados na hora de avaliar uma redação. Um desses aspectos, contudo, se destaca dentre os demais sendo conhecido por ter o potencial de invalidar completamente uma produção textual em concursos ou vestibulares, por exemplo. Esse aspecto é a fuga do tema.

Um dos motivos que podem levar o aluno a fugir do tema é ter pouco ou nenhum conhecimento sobre o assunto. Brasil (1978) cita que o critério de escolha do tema deve ser sempre da preferência do aluno, contudo, na situação de indecisão do aluno quanto ao tema de livre escolha, o professor pode apresentar uma listagem de títulos de interesse geral [\[10\]](#page-44-1).

Portanto, exercitar o desenvolvimento de redações de temas já definidos, mesmo que de livre escolha dentro de uma lista de possibilidades, é uma atividade essencial para aqueles que buscam manter um bom nível de expressão verbal, criando conteúdos coesos e consistentes partindo de um bom tópico frasal que irá inspirar e orientar toda a construção textual.

O tópico frasal é representado, na maioria dos casos, por um ou dois períodos curtos iniciais, em que se expressa de maneira sumária e sucinta a ideia-núcleo [\[11\]](#page-44-2). Nele, é possível identificar as principais palavras-chave que dão sentido à redação. Portanto, a identificação de palavras-chave do tema proposto para uma redação é um ótimo ponto de partida para a construção de uma redação que, partindo do tópico frasal, tem grandes chances de contemplar o tema proposto sem fugas parciais ou totais.

Isso posto, o tema, as palavras-chave que ajudarão na construção do tópico frasal e a fonte direta de conteúdo organizados em tópicos que ajudarão a embasar a construção textual, nos dá os elementos necessários para a construção de um plano de aula que é perfeitamente contemplado pela ferramenta desenvolvida e que entregará os meios fundamentais para o devido suporte no exercício das atividades.

## <span id="page-28-1"></span><span id="page-28-0"></span>**4.3 Plano de Aula Proposto**

O texto a seguir apresenta um plano de aula proposto para ser usado juntamente com a ferramenta.

**Plano de Aula**: Redações Temáticas Baseada em Tópicos Latentes **Objetivos**:

- Desenvolver habilidades de escrita e de pensamento crítico dos alunos;
- Treinar a escrita de redações coerentes e coesas;
- Avaliar a capacidade dos alunos em seguir o tema proposto.

#### **Duracão**: 90 minutos

**Material necessário**: Notebooks ou computadores, para cada aluno, em uma rede local instalados com qualquer sistema operacional desde que possua um navegador. Um notebook ou computador para o professor com uma instalação da ferramenta disponível em https://github.com/abnergit/topicmodelview. A ferramenta foi testada nos sistemas operacionais Ubuntu 22.04 e Debian 11.

#### **Etapas da aula**:

1. Apresentação da ferramenta e uma explicação breve de como a ferramenta funciona para gerar os tópicos/temas. Os alunos poderão acessar a ferramenta através do navegador de suas máquinas no endereço web a ser montado na seguinte estrutura: http://ip.do.professor:2000, onde o professor pode descobrir seu endereço IP em ambiente linux executando o comando "ip -br a" no terminal.

2. Discussão sobre a importância da escrita de redações temáticas [\[11\]](#page-44-2), levando em consideração a importância desse critério para o ENEM [\[1\]](#page-43-1) e o grande número de reprovações no exame, [\[2\]](#page-43-2) evidenciando um certo nível de descuidado por parte de alguns alunos, que deverá ser trabalhado nesta atividade.

3. Apresentação de exemplos dos documentos para cada tópico, para que os alunos possam entender o formato esperado;

4. Divisão dos alunos em pequenos grupos, para que possam discutir ideias e planejar suas redações;

5. Escrita das redações, com duração de 60 minutos;

6. Aplicação das redações escritas no modelo para verificar a classificação das redações dentro do tópico pretendido;

7. Conclusão da aula, com comentários gerais sobre o que foi desenvolvido e o que pode ser melhorado na próxima vez, com demais avaliações realizadas pelo professor na qual a ferramenta não dê o suporte específico.

#### **Avaliação**:

• Serão avaliados o seguimento do tema proposto, a coesão e coerência das redações, a clareza e objetividade das ideias apresentadas e a correção gramatical.

• A nota será baseada na capacidade dos alunos em seguir o tema proposto e na qualidade da escrita. A classificação da redação do aluno dentro do modelo não deverá ser considerado para fins de nota, apenas para verificação de possível fuga do tema.

**Temas para as redações**: Os tópicos deverão ser analisados e avaliados pelo professor para que este elabore temas concretos e coerentes, usando como base as principais palavras chave dos tópicos e os documentos de maior probabilidade listados. É necessário que esse processo seja executado anteriormente a aula para garantir tempo. É importante salientar que alguns tópicos são mais coerentes que outros e, por conta disso, o professor pode limitar quais tópicos serão objeto de análise para a elaboração dos temas.

## <span id="page-29-0"></span>**4.4 Conclusões**

É importante destacar que o objetivo principal desta aula é o desenvolvimento da habilidade de escrita e de pensamento crítico dos alunos. Portanto, a nota final deve ser apenas um incentivo para que eles continuem se esforçando. É recomendável que o professor esteja disponível durante toda a aula para orientar e responder perguntas, bem como para ajudar a corrigir eventuais dúvidas sobre o tema ou sobre a escrita. Os temas deverão ser gerados, pelo menos, um dia antes da atividade, devido ao tempo necessário para baixar e modelar todos os documentos extraídos da *Web*. A ferramenta, aliada a um profissional dedicado a orientar em todos os aspectos da atividade citados anteriormente, pode facilitar e dinamizar a proposição de temas para redações com posterior organização, avaliação e exposição das mesmas.

## <span id="page-30-3"></span><span id="page-30-0"></span>**Capítulo 5**

## **A Ferramenta e Caso de Uso**

Este capítulo apresenta as técnicas integradas à ferramenta, como *Web Scraping* e modelagem LDA com uso da biblioteca Gensim, bem como um caso de uso (experimento) que faz avaliação de redações sintéticas geradas pelo ChatGPT, para validação da ferramenta.

## <span id="page-30-1"></span>**5.1 Técnicas**

### <span id="page-30-2"></span>**5.1.1 Web Scraping**

*Web scraping*, também conhecida como *web extraction* ou *harvesting*, é uma técnica para extrair dados da *World Wide Web* (WWW) e salvar em arquivos ou banco de dados para posterior recuperação e análise [\[12\]](#page-44-3). Esse processo pode até ser realizado manualmente mas, normalmente, são utilizados *scripts* que automatizam todo o processo de acesso, recuperação, tratamento e armazenamento desses dados. Nesse trabalho, usei a linguagem de programação *Python* para criar o *script* que irá realizar essa tarefa.

Para desenvolver o *script* utilizei duas bibliotecas poderosas da linguagem *Python*: *requests* e *BeautifulSoup*. A biblioteca *requests* faz uma requisição ao site, como se fosse um navegador e retorna um objeto que me permite recuperar a resposta do servidor em formato *Hyper Text Markup Language* (HTML). Quando um arquivo em formato HTML é lido e interpretado por um navegador, os dados ficam organizados e facilmente identificáveis de acordo com a intenção do programador no momento do desenvolvimento da interface do site. Contudo, a leitura direta de um arquivo HTML em texto pleno é uma atividade mais complicada para a maioria das pessoas. Como pretendemos armazenar esses dados em arquivos, ou banco de dados, para posterior recuperação e análise, é importante fazer o correto tratamento para que apenas as informações desejadas contidas no site sejam armazenadas. Para essa atividade foi usada a biblioteca *BeautifulSoup*, que me permite extrair os dados de tabelas e *divs*, que são áreas específicas de uma página HTML, de maneira limpa e de fácil entendimento para os usuários.

Muitos sites desenvolvem dispositivos para tentar impedir a técnica de *Web Scraping* em seus conteúdos como, por exemplo, não aceitando requisições que não venham de navegadores padrões ou simplesmente não aceitando vários acessos rápidos, em sequência, de uma mesma origem, o que é um comportamento comum quando se automatiza o acesso a conteúdos dos sites. E, claro, existem outras técnicas que tentam enganar os sites de conteúdos como alteração do *user-agent*, que é uma informação que vai no cabeçalho de uma requisição *HTTP*, para tentar se passar por um navegador padrão como o *Mozilla Firefox* ou *Google Chrome* ou ainda delimitar um tempo de espera entre uma requisição e outra pra fazer parecer um trabalho manual. Nesse trabalho, como sugestão, utilizei como fonte do Corpus do LDA, e portanto como alvo do *Web Scraper*, o site da Wikipédia. Logo percebi que a Wikipédia, autointitulada a enciclopédia livre, não faz qualquer tipo de tratamento e permite *Web Scraping* mesmo na sua forma mais simples, o que é ótimo para esse tipo de trabalho.

Após o acesso ao site, a recuperação da página em HTML e o tratamento da página HTML em texto pleno, só nos resta agora armazenar os dados. Neste trabalho, utilizei as funções nativas da linguagem *Python*, *open* e *write*, que irão criar um arquivo de texto simples para cada página acessada. O conjunto desses arquivos será o corpus que será utilizado como matéria-prima para o processamento do LDA.

Para o usuário que fará uso da ferramenta, toda a sua execução quanto a busca do corpus na Wikipédia será transparente, ou seja, ele apenas informará, quando solicitado, um link de um artigo para iniciar a construção através da árvore de links a partir do artigo informado e a quantidade de artigos que deseja extrair.

A processo de baixar uma grande quantidade de artigos na web pode ser demorado, portanto usei a biblioteca *concurrent.futures* da linguagem Python. De modo que cada acesso por um artigo da Wikipédia é realizado paralelamente com o uso de várias *threads*, onde *thread* é um fluxo independente de execução. Para garantir que *threads* diferentes não salvem artigos distintos em um mesmo arquivo na pasta corpus, utilizei a biblioteca *Queue*, que possui uma lista de valores onde cada valor corresponde a um arquivo. Sempre que uma dessas *threads* irá salvar um artigo no disco, ela consulta qual o arquivo está disponível no objeto *Queue*, e então salva o artigo com aquele nome. A biblioteca *Queue* foi desenvolvida especialmente para trabalhar com programação paralela, não permitindo que processos ou *threads* distintas acessem ao mesmo item simultaneamente, o que é chamado de *thread safe*.

Cada artigo da Wikipédia pode ser entendido como a raiz de uma árvore de links de referência para outros artigos. A quantidade de links de referência que cada artigo possui

## <span id="page-32-0"></span>Revolução Industrial

#### Artigo Discussão

Origem: Wikipédia, a enciclopédia livre.

A Revolução Industrial foi a transição para novos processos de fabricação na Grã-Bretanha, Europa continental e Estados Unidos, no período de cerca de 1760 a algum momento entre 1820 e 1840.<sup>[1]</sup> Essa transição incluiu a passagem de métodos de produção manual para máquinas novos processos de fabricação de produtos químicos e produção de ferro, o uso crescente de energia a vapor e hidráulica, o desenvolvimento de máquinas-ferramentas e a ascensão do sistema fabril mecanizado. A produção aumentou muito e o resultado foi um aumento sem precedentes na população e na taxa de crescimento populacional. A indústria têxtil foi dominante da Revolução Industrial em termos de emprego, valor da produção e capital investido, além de também ter sido a primeira a usar métodos de produção modernos. [2]:40 A Revolução Industrial começou na Grã-Bretanha e, por conta disso, muitas das inovações tecnológicas e arquitetônicas eram de origem britânica.<sup>[3][4]</sup> Em meados do século XVIII, o Reino Unido era a principal nação comercial do mundo, [5] controlando um império comercial global com colônias na América do Norte e no Caribe, além de ter grande hegemonia militar e política no subcontinente indiano; particularmente com o protoindustrializado Mughal Bengal, através das atividades da Companhia das Índias Orientais.<sup>[6][7]</sup>  $[8]$ [9]

Figura 5.1: Artigo da Wikipédia sobre Revolução Industrial e links de referência, em destaque, para outros artigos.

<span id="page-32-1"></span>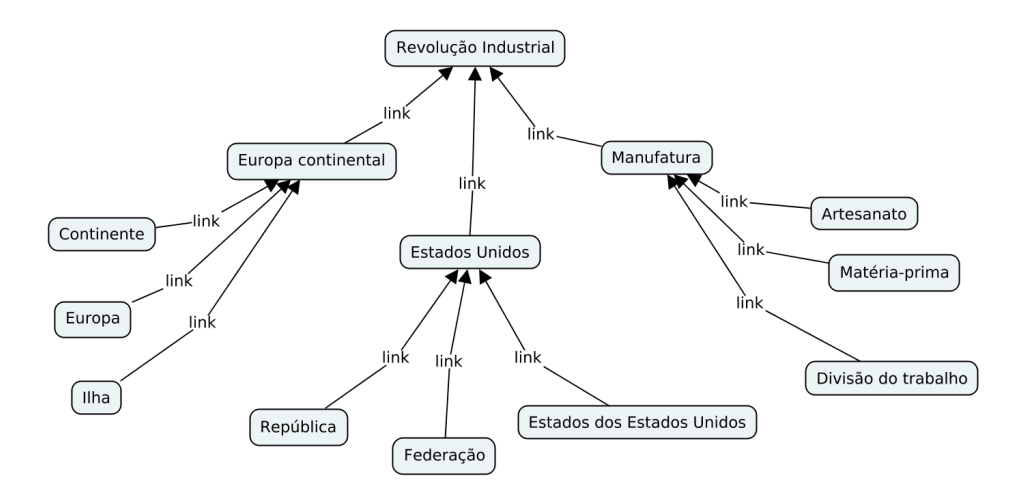

Figura 5.2: Exemplo de arvore de artigos da Wikipédia. Fonte: O Autor.

é variável o que dificulta estimar a profundidade da busca a partir do artigo originário. Entretanto, todo esse processo será transparente ao usuário devendo este informar apenas a quantidade de artigos que deseja extrair.

A ferramenta não estará limitada a usar apenas um corpus extraído da *Wikipedia*. Se um corpus, previamente escolhido e selecionado, for adicionado a ferramenta, ela irá <span id="page-33-1"></span>ignorar a busca de um novo corpus na *web*. Para isso, basta que o seu conteúdo seja colocado dentro da pasta do projeto com as seguintes características: O corpus deverá estar dentro de um diretório de nome *corpus* e cada documento deverá ser um arquivo de texto simples de nome *doc\_x*, onde x é um valor que irá de 0 até a quantidade total de documentos - 1.

## <span id="page-33-0"></span>**5.1.2 Biblioteca Gensim**

Gensim é uma ferramenta de código aberto escrita em *Python* por Radim Rehurek em 2008 e foi projetada para lidar com uma grande quantidade de dados [\[13\]](#page-44-4).

Além disso, é fácil de usar e extrair os tópicos latentes do corpus com uma vasta disponibilidade de exemplos e uso na Internet, o que facilita bastante o desenvolvimento do código. Apresenta a função LdaModel( corpus=corpus, id2word=id2word, chunksize=chunksize, alpha='auto', eta='auto', iterations=iterations, num\_topics=num\_topics, passes=passes ) que possui parâmetros explicados a seguir:

- **corpus**: Será o conjunto de documentos na sua forma de *Bag of Words*, onde cada palavra é representada por um id no vocabulário e possui a frequência que a aquela palavra aparece no documento.
- *id2word*: Vocabulário que mapeia cada palavra em um id único.
- *chunksize*: Representa o número de documentos a serem carregados na memória durante o treinamento do modelo LDA. Quanto maior o valor, mais rápido será o processamento porém necessitará de mais memória.
- *alpha*: Hiper-parâmetro de Dirichlet que controla a distribuição de tópicos em um documento.
- *eta*: Hiper-parâmetro de Dirichlet que controla a distribuição de palavras em um tópico.
- *iterations*: O número de iterações de treinamento do modelo.
- *num\_topics*: Número de tópicos latentes a serem identificados no corpus.
- *passes*: O número de vezes que o modelo LDA percorrerá todo o corpus de treinamento. O número de *passes* é inversamente proporcional ao tempo de processamento do modelo mas pode melhorar a qualidade dos tópicos identificados.

## <span id="page-34-0"></span>**5.2 Caso de Uso (Experimento)**

## <span id="page-34-1"></span>**5.2.1 Baixando e Instalando**

A ferramenta está publicada no *GitHub* em https://github.com/abnergit/topicmodelview e foi desenvolvida no sistema operacional linux Ubuntu 22.04 e testada posteriormente no sistema operacional linux Debian 11.

O primeiro passo é baixar o projeto e executar o script *project.py*. Todos os demais scripts são executados através deste, portanto, não há necessidade de executar cada script manualmente.

<span id="page-34-3"></span>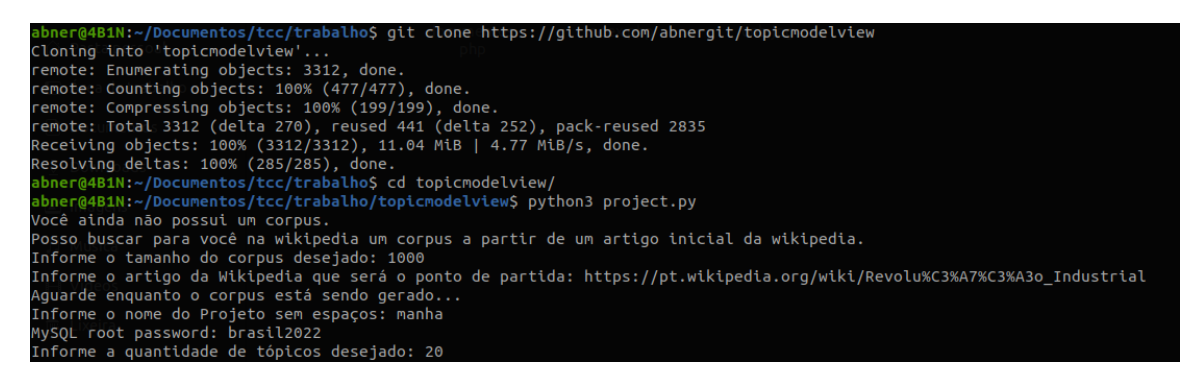

Figura 5.3: Iniciando um projeto: Passo-a-passo.

### <span id="page-34-2"></span>**5.2.2 Exemplo de Projeto**

Na Figura 5.3, destaco um exemplo de um projeto que usará o artigo sobre Revolução Industrial da Wikipédia como ponto de partida de um corpus com 1000 documentos e o modelo terá 20 tópicos. Portanto, essas informações devem ser inseridas pelo usuário a medida que forem sendo solicitadas.

Após finalizado todo o processamento da modelagem, será iniciado um servidor WEB na porta 2000 e será disponibilizado um link. O usuário deverá pressionar a tecla *Ctrl* no teclado e clicar no link com o botão esquerdo do *mouse*. Os alunos poderão ter acesso a aplicação desde que estejam conectados na mesma rede e o endereço seja ajustado para: [http://<ip da máquina do professor>:2000]. Exemplo: [http://192.168.1.10:2000]

Navegando pela ferramenta, na área de tópicos, será possível observar e avaliar os tópicos gerados pelo LDA. A partir daí, é possível pensar em temas baseados nas principais palavras chave de cada tópico. Os tópicos são uma distribuição sobre palavras de todo o vocabulário extraído do corpus, portanto, todos os tópicos compreendem todas as palavras, mudando apenas a ordem de relevância e o valor de cada palavra dentro do tópico. É possível, porém, que uma mesma palavra seja a palavra de maior valor para

<span id="page-35-0"></span>

| writing doc topic to db                                                                          |  |
|--------------------------------------------------------------------------------------------------|--|
| writing topics to db                                                                             |  |
| writing topic term to db                                                                         |  |
| writing topic topic to db                                                                        |  |
| writing term term to db                                                                          |  |
| writing doc term to $db$                                                                         |  |
| [Sat Mar 4 09:03:06 2023] PHP 8.1.2-1ubuntu2.11 Development Server (http://0.0.0.0.2000) started |  |

Figura 5.4: Link para o serviço web destacado em vermelho.

tópicos diferentes como no caso {energia, solar, gás} e {energia, massa, elétrons}. Por esse motivo, utilizo os 3 termos principais para identificar cada tópico, como uma forma reduzida de título e que pouco provavelmente irão se repetir. Note, também, que alguns tópicos são melhores que outros no quesito de formação temática para uma proposta de redação na educação básica. Por exemplo, o tópico {mercado, economia, empresas} pode ser interpretado como "como a economia de mercado afeta empresas". Já o tópico {américa, espanha, índia} apenas cita um continente e países em seus termos mais relevantes o que não fica muito claro de que forma isso pode ser colocado numa frase ou parágrafo. É importante destacar que para a elaboração de uma proposta de tema baseado em um tópico, não se deve atentar apenas aos 3 termos mais relevantes presentes no título, mas também tentar identificar, nos demais termos subsequentes, termos que reforcem ou especifiquem aquele tópico e ainda buscar identificar esse tema nos próprios documentos de maior probabilidade listados na ferramenta.

<span id="page-35-1"></span>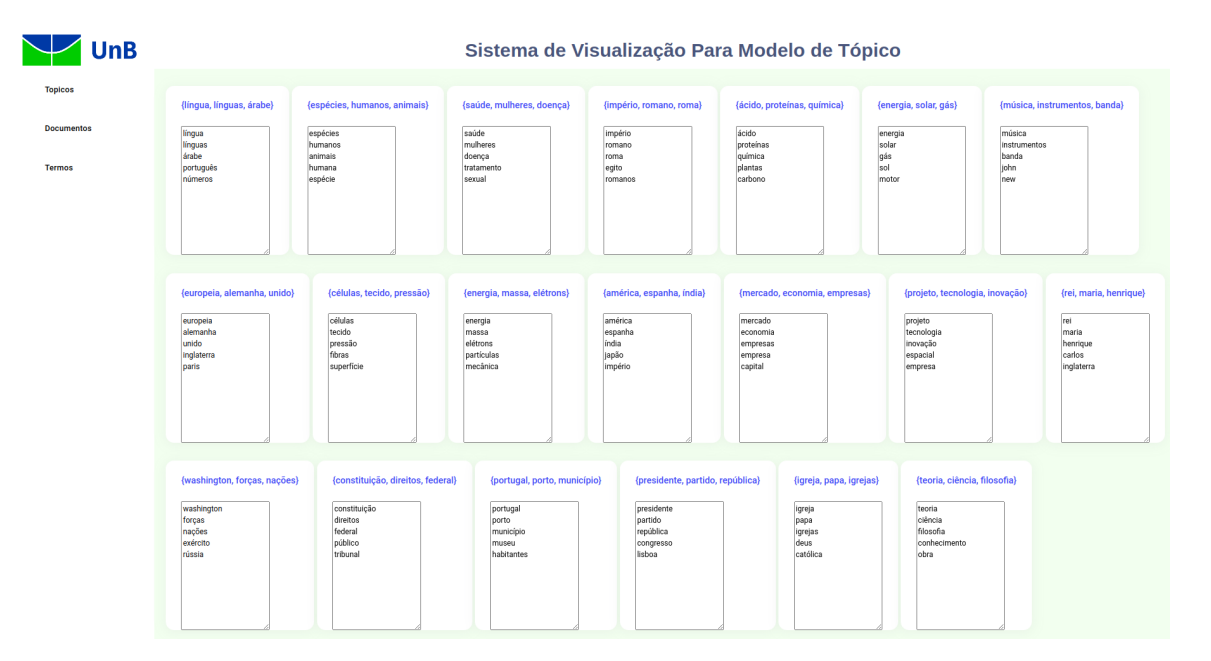

Figura 5.5: Tópicos gerados pelo LDA.

Dentre os 20 tópicos propostos, serão trabalhados os 10 tópicos que apresentam termos

mais definidos para uma proposição de tema. São eles: {espécies, humanos, animais}, {saúde, mulheres, doença}, {império, romano, roma}, {ácido, proteínas, química}, {música, instrumentos, banda}, {célula, tecido, pressão}, {mercado, economia, empresas}, {projeto, tecnologia, inovação}, {constituição, direitos, federal}, {igreja, papa, igrejas}. Para cada tópico, serão desenvolvidas 3 redações, totalizando 30 redações, e serão observados as probabilidades de cada redação pertencer ao tópico alvo.

No momento da execução do projeto, uma nova pasta de nome **redações** será criada. É nessa pasta que as redações deverão ser salvas para a avaliação. O nome do arquivo não importa, desde que identificado com o nome do autor na primeira linha do arquivo, como descrito anteriormente.

A atual execução do projeto no terminal deverá ser cancelada pressionando as teclas *Ctrl + C*. Depois disso é só executar o projeto novamente. A ferramenta notará que o projeto já foi executado anteriormente e para voltar a ele, sem qualquer alteração, basta pressionar *Enter*. No nosso caso, queremos aplicar as redações ao modelo treinado para verificar a adequação do conteúdo das redações ao tema alvo, portanto, devemos pressionar a tecla Y e depois *Enter*.

<span id="page-36-1"></span>

| ^Cabner@4B1N:~/Documentos/tcc/trabalho/topicmodelview\$ python3 project.py |  |
|----------------------------------------------------------------------------|--|
| MySQL root password: brasil2022                                            |  |
| Esse projeto já foi compilado anteriormente.                               |  |
| Pressione ENTER para iniciar a visualização.                               |  |
| Caso deseje avaliar as redações, digite [Y/y]: y                           |  |

Figura 5.6: Remodelando o projeto.

Após aplicar as redações no modelo, calculando as probabilidades que cada uma possui em cada tópico modelado anteriormente, é possível verificar que uma das redações foi compreendida com uma probabilidade de mais de 99% de chance de pertencer ao tópico pretendido, enquanto a outra apresentou uma probabilidade menor que 60%.

## <span id="page-36-0"></span>**5.2.3 Tópicos e Redações**

A seguir, serão apresentadas as probabilidades que cada redação processada tem de pertencer ao tópico pretendido. As redações foram geradas automaticamente pela ferramenta da *OpenAI*, ChatGPT, ao ser solicitado da seguinte forma: "Escreva uma redação única de 20 linhas que contemple os termos Termo1, Termo2, Termo3, Termo4 e Termo5". Onde os termos são as 5 palavras mais relevantes para cada tópico apontado.

• {espécies, humanos, animais, humana, espécie} Redação 1 - 77,8%

Redação 2 - 79%

Redação 3 - 90,3%

• {saúde, mulheres, doença, tratamento, sexual} Redação 4 - 94% Redação 5 - 89,6

Redação 6 - 75,1%

- {império, romano, roma, egito, romanos}
	- Redação 7 87,1%

Redação 8 - 78

Redação 9 - 73,6%

• {ácido, proteínas, química, plantas, carbono}

Redação 10 - 92,4%

Redação 11 - 97,9

Redação 12 - 82,6%

• {música, instrumentos, banda, john, new} Redação 13 - 75,6%

Redação 14 - 64,9

Redação 15 - 61,1%

• {célula, tecido, pressão, fibras, superfície}

Redação 16 - 74,7%

Redação 17 - 89,2%

Redação 18 - 70,5%

• {mercado, economia, empresas, empresa, capital}

Redação 19 - 88,2%

Redação 20 - 85,8%

Redação 21 - 89,2%

• {projeto, tecnologia, inovação, espacial, empresa} Redação 22 - 68,5% Redação 23 - 60,6%

Redação 24 - 62,7%

- {igreja, papa, igrejas, deus, católica} Redação 25 - 78,9% Redação 26 - 81,7% Redação 27 - 68,8%
- {teoria, ciência, filosofia, conhecimento, obra} Redação 28 - 89,9% Redação 29 - 98% Redação 30 - 97,3%

### <span id="page-38-0"></span>**5.2.4 Análise dos Resultados**

Como o LDA trata cada documento como um conjunto de tópicos, cada redação será avaliada enquanto pertencente a todos os tópicos modelados no corpus, porém, deverá possuir uma probabilidade maior de pertencer àquele tópico alvo. Nesse caso, podemos observar a redação de número 23 como tendo a menor probabilidade de pertencimento ao tópico pretendido, dentre todas as redações aplicadas, mas ainda superando os 50% de probabilidade de pertencimento ao tópico, sendo este o tópico mais relevante para essa redação. Enquanto a redação de número 29 foi a redação com maior valor de probabilidade em pertencer ao tópico pretendido.

A redação 23 ficou distribuída entre os tópicos {projeto, tecnologia, inovacão} 60,6%, {mercado, economia, empresas} 20,6%, {teoria, ciência, filosofia} 14% e {energia, massa, elétrons} 3,1%. De modo que o segundo tópico mais relevante, com 20,6%, foi também o segundo tópico mais relevante das outras duas redações propostas para esse tópico. Esse comportamento ocorre porque termos como tecnologia, inovação e projeto, e até mesmo o 5º termo deste tópico, empresa, estão intrinsecamente relacionados com o tema que envolve mercado, economia e empresas. Por isso, esses dois tópicos normalmente irão dividir alguma parcela de probabilidade de pertencimento em produções textuais, o que não implica necessariamente em fugas do tema.

Para a redação 29, não houve distribuição entre os demais tópicos pois a probabilidade de pertencer a algum dos demais tópicos foi algum valor irrelevante abaixo de 1%, colocando essa produção textual quase que inteiramente no tópico pretendido.

Por fim, a ferramenta atinge, e supera, o objetivo ao apontar, no pior caso para este estudo, uma probabilidade de pertencimento superior a 60%, 10% acima do pretendido no objetivo deste trabalho.

#### **Documento 1933**

#### <span id="page-39-1"></span>Termo - Freguência Conteúdo Tópicos relacionados espacial - 5 0.60611 - {projeto, tecnologia, inovação} Redação 23 empresas - 4 tecnologias - 4  $\parallel$ Com o passar dos anos, o setor espacial vem se tornando cada vez mais importante para a 0.206051 - {mercado, economia, empresas} pesquisa - 3 humanidade. Isso se deve em grande parte aos avanços tecnológicos e às inovações que permitem exploração - 3 explorar novas fronteiras do universo. Nesse contexto, as empresas têm um papel fundamental, 0.140412 - (teoria, ciência, filosofia) fundamental - 3 uma vez que são responsáveis por desenvolver projetos e tecnologias que permitam o avanço instrumentos - 2 0.0312573 - {energia, massa, elétrons} nessa área. setor - 2 responsáveis - 2  $\vert$ A partir disso, podemos observar que a exploração espacial envolve diversas áreas do avanço - 2 conhecimento, tais como física, engenharia, matemática, química e biologia. Além disso, é objetivos - 2 necessário investir em tecnologias avancadas que possibilitem o desenvolvimento de equipamentos - 2 equipamentos e instrumentos capazes de suportar as condições extremas do espaço podemos - 2 nesse - 2 Dessa forma, é fundamental que as empresas tenham um plano de ação bem definido, com envolve - 2  $\mid$ objetivos claros e estratégias bem definidas para atingir esses objetivos. É importante ainda que projetos - 2 haia um investimento em pesquisa e desenvolvimento, a fim de criar tecnologias inovadoras e .<br>avançadas - 1 tornar o setor espacial cada vez mais acessível. contexto - 1 setores - 1  $\boxed{\mathsf{Para}}$  que isso seja possível, é necessário que as empresas trabalhem em colaboração com desafio - 1 |<br>|instituições de pesquisa e universidades, visando a troca de conhecimentos e experiências. Além universidades - 1 disso, é importante que haia um diálogo aberto com as agências espaciais dos governos, de forma afirmar - 1 a otimizar os recursos disponíveis e evitar duplicação de esforços. Figura 5.7: Redação 23 pertencente ao tópico {projeto, tecnologia, inovação}.

<span id="page-39-2"></span>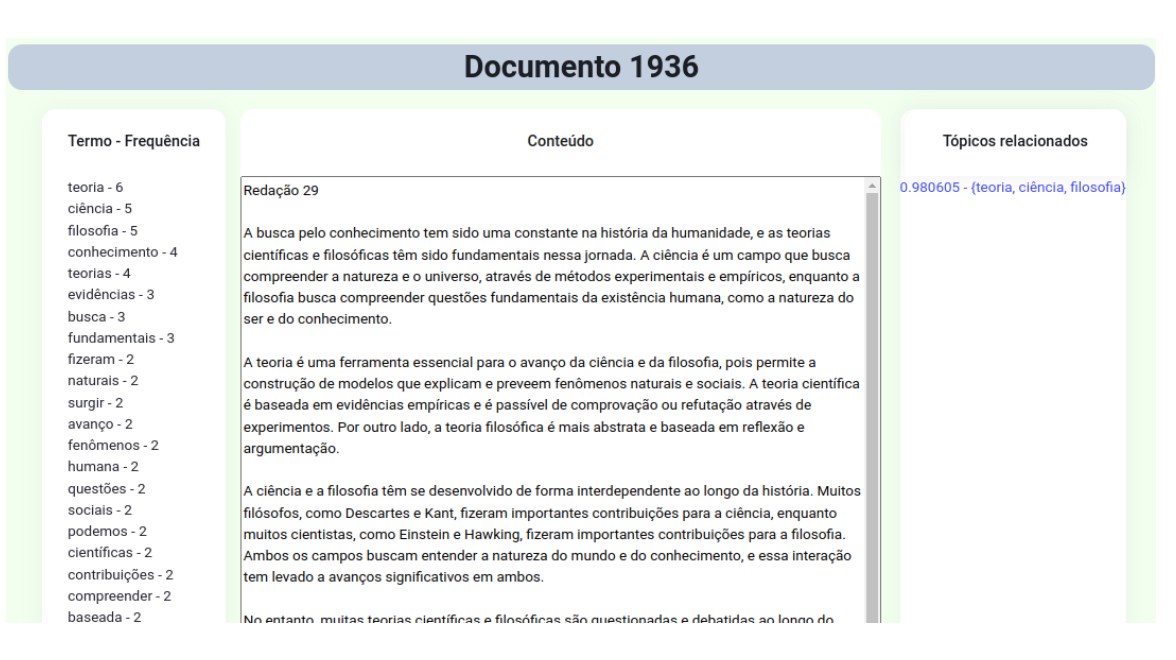

Figura 5.8: Redação 29 pertencente ao tópico {teoria, ciência, filosofia}.

## <span id="page-39-0"></span>**5.3 Conclusões**

Os artigos extraídos da Wikipédia, na fase de *Web Scraping*, são armazenados em arquivos de texto simples, e não em um banco de dados relacional. Essa escolha visa facilitar para o usuário da ferramenta, o professor, caso este deseje utilizar um corpus próprio. Para isso, basta que o usuário cole seus arquivos na pasta corpus, que é a pasta padrão desses

dados que serão processado pela ferramenta. No processo de geração das redações para validação da ferramenta deste trabalho, nem sempre a ferramenta ChatGPT foi capaz de gerar textos distintos um dos outros, sendo necessário, em alguns casos, repetir a solicitação para garantir textos um pouco mais heterogêneos dentro de um mesmo tópico, buscando simular algo mais próximo do que ocorreria dentro de uma sala de aula.

Todos os textos foram solicitados buscando pertencer a algum tópico específico, obtendo uma probabilidade mínima de 60% para o pior caso dentre as 30 redações processadas, o que evidencia uma boa capacidade da ferramenta desenvolvida em reconhecer o tema principal dos textos processados.

## <span id="page-41-0"></span>**Capítulo 6**

## **Conclusão**

Este trabalho utilizou a técnica de Modelagem de Tópicos LDA para gerar tópicos latentes sobre uma coleção de artigos da Wikipédia onde esses tópicos serão tomados como base para a formação de temas para redações, partindo da premissa que o algoritmo LDA tem grande capacidade de identificar os tópicos latentes de um documento, podendo, ainda, identificar aquele tópico de maior probabilidade em um texto, ou seja, aquele com o qual o texto mais se identifica, e, com isso, objetivando identificar em redações se o tópico proposto para aquela produção textual está identificado com uma probabilidade de pertencimento superior a 50%. Neste trabalho foi alcançado um valor de 60% de probabilidade de pertencimento para o pior caso em que se desejou que a redação fosse gerada para o tópico pretendido, mantendo-se acima dos 50% mínimos pretendidos. Não foram geradas redações com o objetivo de não pertencer a determinado tópico pois isso pode ser facilmente observado nos demais tópicos para qual as redações não foram desenvolvidas.

Como apresentado neste trabalho, estima-se que a ferramenta pode ser útil para professores que desejam avaliar, e em primeira análise, a conformidade das redações dos alunos com o tema proposto. Através da análise das probabilidades, é possível verificar se o aluno explorou adequadamente o tema sugerido, evitando possíveis fugas.

É importante ressaltar que a ferramenta apenas gera tópicos, que são palavras-chave. Contudo, uma proposta de tema é, geralmente, uma oração completa ou mesmo um breve parágrafo. Dito isso, o tema deve ser escrito pelo professor usando como base o tópico e os documentos de maior probabilidade relacionados ao tópico. Também destaco que a ferramenta não pode ser utilizada como a única forma de avaliar. É fundamental que o professor realize uma avaliação mais criteriosa da redação, levando em conta outros aspectos como gramática, coesão e coerência textual. A ferramenta deve ser vista como um complemento ao processo de avaliação, auxiliando na identificação de possíveis problemas e facilitando a correção.

Por fim, destaca-se que a ferramenta tem grande potencial quanto a prover um suporte a atividade de proposição de temas e avaliação de redações, desde que operada por um profissional habilitado, que entenda os pontos fortes e fracos da ferramenta a sua disposição.

Para trabalhos futuros, a ferramenta pode ser atualizada de modo a avaliar outros critérios tais quais os utilizados no ENEM, ou outros critérios, e se tornar uma ferramenta de avaliação de redações completa, emitindo notas válidas aos alunos e sugestões de melhorias.

## **Referências**

- <span id="page-43-1"></span><span id="page-43-0"></span>[1] Inep/MEC: *A Redação do ENEM*, 2022. [https://download.inep.gov.br/](https://download.inep.gov.br/download/enem/cartilha_do_participante_enem_2022.pdf) [download/enem/cartilha\\_do\\_participante\\_enem\\_2022.pdf](https://download.inep.gov.br/download/enem/cartilha_do_participante_enem_2022.pdf), acesso em 2023-02- 16. [2,](#page-8-2) [22](#page-28-1)
- <span id="page-43-2"></span>[2] INEP: *Balanço dos Resultados do ENEM 2021*, março 2022. [https://download.](https://download.inep.gov.br/enem/resultados/2021/apresentacao_resultados_finais.pdf) [inep.gov.br/enem/resultados/2021/apresentacao\\_resultados\\_finais.pdf](https://download.inep.gov.br/enem/resultados/2021/apresentacao_resultados_finais.pdf), acesso em 2023-02-16. [2,](#page-8-2) [22](#page-28-1)
- <span id="page-43-3"></span>[3] SOUZA, Marcos de e Renato Rocha SOUZA: *Modelagem de tópicos: Resumir e organizar corpus de dados por meio de algoritmos de aprendizagem de máquina*. Múltiplos Olhares em Ciência da Informação, 9(2):1–11, 2019. [http://hdl.handle.](http://hdl.handle.net/20.500.11959/brapci/137081) [net/20.500.11959/brapci/137081](http://hdl.handle.net/20.500.11959/brapci/137081). [15](#page-21-2)
- <span id="page-43-4"></span>[4] Blei, David M: *Probabilistic topic models*. Communications of the ACM, 55(4):77–84, 2012. <https://doi.org/10.1145/2133806.2133826>, Publisher: ACM New York, NY, USA. [15,](#page-21-2) [16](#page-22-1)
- <span id="page-43-5"></span>[5] Boyd-Graber, Jordan, Yuening Hu e David Mimno: *Applications of topic models*. Foundations and Trends® in Information Retrieval, 11(2-3):143–296, 2017. [https://](https://www.nowpublishers.com/article/Details/INR-030) [www.nowpublishers.com/article/Details/INR-030](https://www.nowpublishers.com/article/Details/INR-030), Publisher: Now Publishers, Inc. [15](#page-21-2)
- <span id="page-43-6"></span>[6] Garcia, Luís P. F., Juliana M. Hosoume e Jorge H. C. Fernandes: *Identificando os Interesses dos Territórios*. Em Fernandes, H. C., David d e A. Moysés, Michele T. M Carvalho e Marciele B. Bernardes (editores): *CESUs: Centros de Eficiência em Sustentabilidade Urbana (Livro Branco) – Volume II: Aplicações*, volume 2, páginas 109–134. ECOS, Brasília - DF - Brasil, 2022. <https://ecos.unb.br/publicacoes/>. [16,](#page-22-1) [19](#page-25-1)
- <span id="page-43-7"></span>[7] Zou, Chunyao e Daqing Hou: *LDA analyzer: A tool for exploring topic models*. Em *2014 IEEE International Conference on Software Maintenance and Evolution*, páginas 593–596, 2014. [https://ieeexplore.ieee.org/abstract/document/6976147/](https://ieeexplore.ieee.org/abstract/document/6976147/metrics) [metrics](https://ieeexplore.ieee.org/abstract/document/6976147/metrics). [17](#page-23-1)
- <span id="page-43-8"></span>[8] Blei, David M and Ng, Andrew Y and Jordan, Michael I: *Latent dirichlet allocation*. Journal of machine Learning research, 3:993–1022, 2003. [https://www.jmlr.org/](https://www.jmlr.org/papers/volume3/blei03a/blei03a.pdf) [papers/volume3/blei03a/blei03a.pdf](https://www.jmlr.org/papers/volume3/blei03a/blei03a.pdf). [17](#page-23-1)
- <span id="page-44-0"></span>[9] Tong, Zhou e Haiyi Zhang: *A text mining research based on LDA topic modelling*. Em *International conference on computer science, engineering and information technology*, páginas 201–210, Vienna, Austria, 2016. AIRCC Publishing Corporation. <https://www.airccj.org/CSCP/vol6/csit65316.pdf>. [17,](#page-23-1) [18](#page-24-1)
- <span id="page-44-1"></span>[10] Brasil, Eva, Ledi Gamba, Miriam Motta e Maria de Lourdes Rosa: *redação*. Letras de Hoje, 13:36–51, 1978. [https://revistaseletronicas.pucrs.br/index.php/](https://revistaseletronicas.pucrs.br/index.php/fale/article/download/18803/11933) [fale/article/download/18803/11933](https://revistaseletronicas.pucrs.br/index.php/fale/article/download/18803/11933). [21](#page-27-1)
- <span id="page-44-2"></span>[11] Garcia, Othon M: *Comunicação em prosa moderna: aprendendo a escrever, apren*dendo a pensar. Fundação Getulio Vargas, Rio de Janeiro, 27<sup>ª</sup> edição, 2010. <https://tinyurl.com/2p97etzv>. [21,](#page-27-1) [22](#page-28-1)
- <span id="page-44-3"></span>[12] Zhao, Bo: *Web scraping*. Em *Encyclopedia of big data*, páginas 1–3. Springer International Publishing, 2017. [https://www.researchgate.net/profile/Bo-Zhao-3/](https://www.researchgate.net/profile/Bo-Zhao-3/publication/317177787_Web_Scraping/links/5c293f85a6fdccfc7073192f/Web-Scraping.pdf) [publication/317177787\\_Web\\_Scraping/links/5c293f85a6fdccfc7073192f/](https://www.researchgate.net/profile/Bo-Zhao-3/publication/317177787_Web_Scraping/links/5c293f85a6fdccfc7073192f/Web-Scraping.pdf) [Web-Scraping.pdf](https://www.researchgate.net/profile/Bo-Zhao-3/publication/317177787_Web_Scraping/links/5c293f85a6fdccfc7073192f/Web-Scraping.pdf). [24](#page-30-3)
- <span id="page-44-4"></span>[13] Barde, Bhagyashree Vyankatrao e Anant Madhavrao Bainwad: *An overview of topic modeling methods and tools*. Em *2017 International Conference on Intelligent Computing and Control Systems (ICICCS)*, páginas 745–750, Madurai, India, 2017. IEEE. <https://ieeexplore.ieee.org/abstract/document/8250563>. [27](#page-33-1)

## **Anexo I**

## <span id="page-45-0"></span>**Redações aplicadas ao modelo**

#### • **Redação 1 para o tópico {espécies, humanos, animais}**

A vida na Terra é diversa e exuberante, com uma variedade de espécies que habitam os mais diversos ambientes e ecossistemas. Dentro desse contexto, os seres humanos se destacam como uma espécie capaz de modificar significativamente o ambiente ao seu redor e influenciar a vida de outras espécies animais.

Enquanto os seres humanos são capazes de criar tecnologias e transformar o meio ambiente para atender às suas necessidades, muitas outras espécies animais dependem da preservação dos seus habitats naturais para sobreviver. A degradação do meio ambiente tem um impacto direto sobre a vida dessas espécies, que muitas vezes são forçadas a migrar para outros habitats ou enfrentar a extinção.

Ao mesmo tempo, a humanidade tem muito a aprender com as outras espécies animais, que possuem habilidades e adaptações incríveis para sobreviver em ambientes hostis e encontrar alimentos e recursos naturais. A biologia comparada e o estudo das espécies animais podem fornecer insights valiosos para a medicina, a tecnologia e a conservação ambiental.

No entanto, é importante lembrar que os seres humanos não são a única espécie importante na Terra, e que a preservação da biodiversidade é fundamental para garantir a sobrevivência de todas as espécies animais. Devemos trabalhar juntos para encontrar um equilíbrio entre as necessidades humanas e a proteção do meio ambiente e da vida animal.

#### • **Redação 2 para o tópico {espécies, humanos, animais}**

A diversidade de espécies no planeta Terra é algo fascinante e complexo, com milhões de seres vivos coexistindo em diferentes ambientes e ecossistemas. Entre eles, destacam-se os humanos e os animais, que compartilham muitas características e têm uma relação íntima e interdependente.

Os humanos, como seres racionais e conscientes, têm um papel importante na preservação e equilíbrio das outras espécies animais. No entanto, muitas vezes, o homem tem ignorado esse papel, resultando em desequilíbrios ecológicos e na extinção de várias espécies animais.

Por outro lado, a interação entre humanos e animais é uma fonte de aprendizado e descoberta. Estudos científicos demonstram que a observação do comportamento animal pode trazer inúmeras contribuições para áreas como a medicina, tecnologia e até mesmo a filosofia.

Além disso, a convivência entre humanos e animais pode ser uma fonte de alegria e bem-estar. A presença de animais de estimação, por exemplo, tem demonstrado trazer benefícios físicos e emocionais para seus donos.

Em resumo, a relação entre espécies, humanos e animais, é um tema complexo e multifacetado. É necessário que haja um equilíbrio entre as necessidades de cada espécie, para que a biodiversidade seja preservada e a convivência harmoniosa entre os seres vivos seja possível.

### • **Redação 3 para o tópico {espécies, humanos, animais}**

A diversidade de espécies no planeta Terra é imensa, com uma infinidade de animais e plantas que habitam diferentes ambientes e desempenham funções únicas no ecossistema. Dentre essas espécies, encontram-se os seres humanos, que, apesar de se autodenominarem a espécie mais evoluída, compartilham muitas semelhanças e dependências com outras espécies animais.

Os seres humanos são animais mamíferos, o que significa que possuem glândulas mamárias e dão à luz filhotes vivos. Além disso, assim como muitas outras espécies, os seres humanos têm a capacidade de se comunicar, se adaptar e evoluir para sobreviver em diferentes ambientes. No entanto, o que diferencia os humanos de outras espécies é o seu cérebro altamente desenvolvido, o que lhes permite raciocinar, criar, comunicar-se de maneira complexa e desenvolver tecnologia avançada.

Embora os humanos sejam uma espécie única, eles também compartilham muitas semelhanças com outros animais, especialmente os primatas. Os chimpanzés, por exemplo, são considerados os parentes mais próximos dos seres humanos, com uma grande semelhança genética entre as duas espécies. Eles também têm capacidades cognitivas complexas, como a capacidade de se comunicar, resolver problemas e até mesmo usar ferramentas.

No entanto, apesar das semelhanças entre espécies, os seres humanos desenvolveram uma relação complicada com outras espécies animais. A urbanização, a exploração de recursos naturais e a criação de animais em massa para alimentação e produção de bens afetam diretamente o meio ambiente e os habitats naturais de outras espécies. A falta de respeito à natureza e aos animais levou muitas espécies à beira da extinção, incluindo algumas espécies de primatas e mamíferos aquáticos.

No entanto, com o avanço da ciência e tecnologia, é possível desenvolver novas soluções e práticas sustentáveis que visam proteger e preservar a natureza e as diferentes espécies que habitam o planeta. Além disso, é importante entender que todas as espécies, incluindo os seres humanos, fazem parte de um ecossistema interdependente, e que as ações de uma espécie podem afetar todas as outras.

Em resumo, os seres humanos são uma espécie única, com habilidades cognitivas complexas e avançadas, mas também compartilham muitas semelhanças e dependências com outras espécies animais. É essencial reconhecer a importância da diversidade de espécies e trabalhar em prol da proteção e preservação do meio ambiente e de todas as espécies que habitam o planeta.

### • **Redação 4 para o tópico {saúde, mulher, doenças}**

A saúde é um bem essencial para todos e, apesar dos avanços médicos, ainda há muitas lacunas em relação à saúde das mulheres. As mulheres enfrentam uma série de desafios e riscos à saúde, como doenças sexualmente transmissíveis, saúde reprodutiva e câncer de mama. É importante que elas recebam atenção adequada à sua saúde para prevenir essas doenças.

Muitas mulheres enfrentam problemas de saúde devido a fatores sociais, econômicos e culturais, incluindo falta de acesso a cuidados de saúde de qualidade, desigualdades de gênero e violência sexual. Além disso, as mulheres muitas vezes são estigmatizadas em relação à sua saúde sexual e reprodutiva, o que pode impedi-las de buscar tratamento.

É essencial que as mulheres recebam tratamento e cuidados adequados, seja para doenças sexualmente transmissíveis, para a saúde reprodutiva ou para o câncer de mama. É necessário o acesso a serviços de saúde acessíveis e confidenciais, além da conscientização sobre a importância da saúde das mulheres.

A prevenção é a chave para a manutenção da saúde das mulheres. É importante que elas recebam informações e educação sobre sua saúde, incluindo a necessidade de exames regulares de mama e colo do útero, além da importância da vacinação contra doenças sexualmente transmissíveis. Os médicos devem estar cientes das preocupações específicas das mulheres e oferecer tratamento personalizado de acordo com suas necessidades.

O tratamento de doenças sexualmente transmissíveis, doenças reprodutivas e câncer de mama é essencial para a saúde das mulheres. O diagnóstico precoce e o tratamento adequado podem salvar vidas. As mulheres devem ser encorajadas a buscar ajuda médica se apresentarem sintomas ou tiverem preocupações com sua saúde.

Em resumo, a saúde das mulheres é um direito humano básico e essencial. É necessário que haja um acesso adequado e acessível a cuidados de saúde de qualidade, além da conscientização sobre a importância da saúde das mulheres. As mulheres devem ser incentivadas a buscar ajuda médica e a receber tratamento personalizado de acordo com suas necessidades. Com o tratamento adequado, as mulheres podem viver vidas mais saudáveis e plenas.

### • **Redação 5 para o tópico {saúde, mulher, doenças}**

A saúde é um tema central em nossas vidas, mas quando se trata da saúde das mulheres, existem muitos desafios únicos a serem enfrentados. As mulheres têm uma série de necessidades específicas de saúde, incluindo cuidados pré-natais, saúde reprodutiva, controle de natalidade e tratamento para doenças que afetam apenas o sexo feminino.

No entanto, muitas vezes essas necessidades são negligenciadas, ignoradas ou mal compreendidas. Como resultado, as mulheres enfrentam desigualdades na saúde em relação aos homens, desde a falta de acesso a tratamentos até a falta de pesquisa médica adequada.

As doenças que afetam as mulheres podem ser específicas do sexo feminino, como o câncer de mama ou o câncer de ovário. Além disso, as mulheres também podem ser mais suscetíveis a doenças cardíacas e derrames do que os homens. Isso significa que é crucial que as mulheres tenham acesso a exames de saúde regulares e que trabalhem em estreita colaboração com seus profissionais de saúde para garantir que sejam feitos diagnósticos precisos e tratamentos adequados.

Quando se trata de tratamentos para doenças, a abordagem deve ser individualizada e personalizada para as necessidades de cada paciente. Isso pode incluir medicamentos, cirurgias ou terapias complementares. Para muitas mulheres, o tratamento de doenças também envolve cuidados de saúde mental e emocional, especialmente quando se trata de doenças crônicas.

Por fim, a saúde sexual das mulheres é outro aspecto importante da sua saúde geral. As mulheres devem ter acesso a informações precisas e educação sexual para tomar decisões informadas sobre a contracepção, planejamento familiar e prevenção de doenças sexualmente transmissíveis.

Em resumo, a saúde das mulheres é um tema complexo que requer atenção e cuidados especiais. É importante que as mulheres tenham acesso a profissionais de saúde qualificados e serviços de saúde adequados para garantir que suas necessidades de saúde sejam atendidas de maneira adequada. A prevenção, diagnóstico precoce e tratamento adequado são essenciais para a promoção da saúde das mulheres e o bem-estar geral.

### • **Redação 6 para o tópico {saúde, mulher, doenças}**

A saúde é um dos aspectos mais importantes da vida, e mulheres enfrentam desafios específicos nessa área. Diversas doenças afetam predominantemente mulheres, como o câncer de mama e o câncer cervical. Além disso, mulheres também podem sofrer com questões de saúde mental, como depressão e ansiedade.

Para lidar com esses desafios, é essencial que haja investimentos em tratamentos e tecnologias que possam melhorar a qualidade de vida das mulheres. Isso envolve não apenas o desenvolvimento de medicamentos, mas também a criação de espaços de atendimento especializados para tratar de questões relacionadas à saúde sexual e reprodutiva, incluindo contracepção, gravidez e parto.

É importante lembrar, no entanto, que muitas mulheres enfrentam desafios para acessar esses tratamentos devido a barreiras econômicas, geográficas e culturais. A garantia de acesso universal aos cuidados de saúde deve ser uma prioridade.

Além disso, é preciso abordar as desigualdades de gênero que afetam a saúde das mulheres. A violência sexual e de gênero pode causar sérios danos físicos e psicológicos e é importante que haja políticas efetivas de prevenção e proteção.

O desenvolvimento de tecnologias médicas e inovações em tratamentos para doenças também é crucial para a saúde das mulheres. Novas terapias e tratamentos podem melhorar a vida de mulheres que sofrem com condições crônicas, como endometriose e síndrome do ovário policístico.

No entanto, é importante lembrar que a medicina não deve se concentrar apenas em tratar doenças, mas também em promover a saúde geral. Há várias maneiras de fazer isso, incluindo a promoção de hábitos saudáveis, como dieta equilibrada e exercício físico regular.

Por fim, é importante lembrar que a saúde das mulheres não é uma questão isolada. Questões sociais e econômicas, como a desigualdade de renda e a falta de acesso à educação, podem afetar a saúde de mulheres de maneiras significativas. Para promover a saúde das mulheres, é preciso abordar essas questões de forma abrangente e integrada.

### • **Redação 7 para o tópico {império, romano, roma}**

O Império Romano e o Egito foram duas das maiores civilizações da Antiguidade, cada uma com sua própria história, cultura e legado. O Império Romano surgiu no século I a.C. e durou cerca de 500 anos, enquanto o Egito antigo, com suas grandes pirâmides e faraós, floresceu por mais de três milênios. Embora separados por milhares de quilômetros, esses dois impérios influenciaram significativamente a história mundial e deixaram um legado duradouro que ainda é sentido até hoje.

O Império Romano é frequentemente lembrado por sua expansão militar e conquistas, estendendo-se por grande parte do mundo conhecido da época. O Egito, por outro lado, era conhecido por suas realizações culturais, incluindo avanços em medicina, arquitetura e escrita hieroglífica. No entanto, apesar de suas diferenças, ambos os impérios compartilhavam características semelhantes, como um forte sistema de governo centralizado, economia avançada e uma classe dominante privilegiada.

O Império Romano e o Egito também tiveram um grande impacto na história da religião. O Egito antigo era conhecido por sua adoração de deuses como Rá, Ísis e Osíris, enquanto o Império Romano era conhecido por seu panteão de deuses, incluindo Júpiter, Vênus e Marte. No entanto, ambos os impérios eventualmente se converteram ao cristianismo, uma religião que teve um impacto duradouro na Europa e no Oriente Médio.

Outra semelhança notável entre o Império Romano e o Egito era a importância atribuída à arquitetura. Ambos os impérios construíram estruturas impressionantes, incluindo templos, aquedutos e palácios, que ainda são admirados hoje em dia. O Coliseu em Roma e as pirâmides do Egito são apenas alguns exemplos dessas impressionantes realizações arquitetônicas.

No entanto, apesar dessas semelhanças, também houve diferenças significativas entre o Império Romano e o Egito. Enquanto o Império Romano se concentrou em conquistas militares e expansão territorial, o Egito antigo era uma civilização relativamente pacífica, focada na agricultura e no comércio. Além disso, a língua e a cultura dos dois impérios eram diferentes, com o Império Romano falando latim e o Egito antigo falando hieróglifos.

Em resumo, o Império Romano e o Egito antigo são duas das mais notáveis civilizações da história mundial. Embora tenham diferenças significativas em termos de cultura, economia e religião, ambos os impérios deixaram um legado duradouro que ainda é sentido hoje em dia. Eles continuam a ser lembrados como algumas das realizações mais impressionantes da história humana e são um lembrete do quanto as sociedades humanas podem alcançar quando trabalham juntas para construir um futuro melhor.

### • **Redação 8 para o tópico {império, romano, roma}**

A história antiga está repleta de impérios poderosos que deixaram um legado duradouro para a humanidade. Entre os mais famosos estão o Império Romano e o Egito Antigo. Ambos foram importantes centros de poder e desenvolvimento, com conquistas notáveis e avanços significativos em áreas como a arquitetura, arte, literatura e ciência.

O Império Romano é frequentemente considerado como um dos impérios mais influentes da história. Com sua capital em Roma, o Império se expandiu rapidamente pela Europa, norte da África e Oriente Médio, dominando grandes porções do mundo conhecido na época. A arquitetura romana é reconhecida por sua grandiosidade, com edifícios impressionantes como o Coliseu e o Panteão, que até hoje fascinam os visitantes. A literatura e a filosofia também prosperaram na época romana, com autores notáveis como Ovídio, Cícero e Sêneca.

Enquanto isso, o Egito Antigo é conhecido por sua rica cultura e história milenar. Com sua civilização desenvolvida ao longo das margens do rio Nilo, o Egito Antigo foi o lar de muitos avanços significativos na arquitetura, arte e tecnologia. As pirâmides, uma das maravilhas do mundo antigo, ainda fascinam as pessoas com sua magnitude e complexidade. Os egípcios também foram pioneiros em áreas como a medicina e a matemática, produzindo obras notáveis como o papiro de Edwin Smith e o papiro de Rhind.

Apesar das diferenças em sua cultura e história, ambos os impérios têm um legado duradouro que continua a inspirar e fascinar as pessoas até hoje. O Império Romano influenciou profundamente o desenvolvimento da Europa e do mundo ocidental, enquanto o Egito Antigo deixou uma marca indelével na arte, arquitetura e ciência, influenciando a cultura de todo o mundo. É importante estudar e compreender esses impérios para que possamos aprender com suas realizações e evitar repetir seus erros.

### • **Redação 9 para o tópico {império, romano, roma}**

Ao longo da história, muitas civilizações antigas foram marcantes para a humanidade, deixando legados culturais e arquitetônicos que perduram até os dias de hoje. Entre elas, destacam-se o Império Romano e o Egito antigo. Ambas tiveram grande importância no desenvolvimento da sociedade, contribuindo para a formação da cultura e da política de muitos países. Nessa redação, vamos explorar mais sobre esses impérios.

O Império Romano, que existiu entre 753 a.C. e 476 d.C., foi uma das mais importantes potências militares, políticas e culturais da história da humanidade. Com uma grande extensão territorial, o Império Romano abrangeu vastas regiões da Europa, Ásia e África. Sua cultura, marcada pela influência grega, é reconhecida até os dias de hoje como uma das mais importantes na história da humanidade. Entre suas principais contribuições para a sociedade, destacam-se o direito romano, a arquitetura, a filosofia, a literatura e a arte.

Já o Egito antigo, que teve seu apogeu entre 3200 a.C. e 332 a.C., foi uma das mais importantes civilizações da antiguidade. Com sua famosa escrita hieroglífica, os egípcios desenvolveram uma das primeiras formas de escrita da história, além de grandes conhecimentos na matemática, na medicina, na arquitetura e na astronomia. O Egito antigo também é conhecido por suas famosas pirâmides, construídas como tumbas para os faraós.

Ambos os impérios tiveram grande importância na história da humanidade, mas existem algumas diferenças importantes entre eles. Enquanto o Império Romano era um estado laico, com uma religião politeísta, o Egito antigo era uma teocracia, com uma religião centrada no culto aos deuses. Além disso, enquanto os romanos tinham uma sociedade marcada pelo direito e pela política, os egípcios eram muito mais focados na religião e na vida após a morte.

Apesar das diferenças, ambos os impérios tiveram grande influência na história da humanidade, deixando legados culturais e arquitetônicos que perduram até os dias de hoje. Ainda podemos admirar as ruínas romanas em muitas cidades europeias, como Roma e Atenas, e visitar as famosas pirâmides egípcias no Cairo.

Em conclusão, os Impérios Romano e Egípcio são exemplos de como as civilizações antigas tiveram grande importância na formação da cultura e da política dos países. Com suas influências duradouras, eles ajudaram a moldar a sociedade e a história da humanidade, sendo reconhecidos até os dias de hoje como alguns dos mais importantes impérios da história.

### • **Redação 10 para o tópico {ácido, proteínas, química}**

A química é a ciência que estuda a composição, estrutura e propriedades da matéria, bem como as mudanças que ela sofre durante as reações químicas. No mundo vivo, muitas moléculas são importantes para o funcionamento dos organismos, e isso inclui as proteínas. Elas são formadas a partir de cadeias de aminoácidos e desempenham funções vitais nas células, como catalisar reações químicas e transportar substâncias.

Por sua vez, as plantas também são seres vivos complexos e possuem diversas moléculas importantes para o seu funcionamento, entre elas os ácidos orgânicos. Um exemplo é o ácido cítrico, presente em muitas frutas e utilizado pela planta como fonte de energia em seu metabolismo. Além disso, o carbono é um elemento fundamental para a química orgânica e é encontrado em diversas moléculas importantes para as plantas, como a glicose e a celulose.

Ao estudar a interação entre essas moléculas, é possível entender melhor como as plantas se desenvolvem e se adaptam ao meio ambiente. Por exemplo, a presença de certos ácidos orgânicos pode afetar o crescimento das plantas, e a quantidade de carbono disponível influencia a produção de energia durante a fotossíntese.

Além disso, a compreensão dessas moléculas e suas interações também pode ter aplicações importantes na agricultura, como no desenvolvimento de técnicas mais eficientes de cultivo e na produção de plantas mais resistentes a doenças e pragas.

Em suma, a química é uma ciência fundamental para o entendimento do mundo vivo e suas complexidades, e a compreensão das interações entre moléculas como ácidos, proteínas, carbono e outras é essencial para avanços em diversas áreas, desde a medicina até a agricultura.

### • **Redação 11 para o tópico {ácido, proteínas, química}**

A química é uma ciência fundamental para o entendimento da natureza e do mundo que nos rodeia. Os ácidos são uma classe de compostos químicos que são essenciais para muitos processos biológicos e industriais. As proteínas, por sua vez, são moléculas complexas que desempenham diversas funções no organismo, como transporte de substâncias, defesa contra agentes patogênicos e construção de tecidos. As plantas, por sua vez, são seres vivos que possuem um papel crucial na manutenção do equilíbrio ecológico, além de serem fontes de alimentos e medicamentos.

Os ácidos são compostos químicos que liberam íons H+ em solução aquosa. Eles podem ser encontrados tanto em ambientes naturais quanto em processos industriais, como no caso da produção de alimentos e bebidas. As proteínas, por sua vez, são compostas por aminoácidos que se ligam por meio de ligações peptídicas para formar uma cadeia. Elas são fundamentais para a manutenção da estrutura e funcionamento das células, além de serem importantes no transporte de substâncias e na resposta imunológica.

As plantas são organismos vivos que possuem uma grande variedade de compostos químicos em sua composição, incluindo ácidos e proteínas. Elas são importantes fontes de alimentos, fibras e medicamentos, além de desempenharem um papel crucial na manutenção do equilíbrio ecológico, como na produção de oxigênio pela fotossíntese.

O carbono é um elemento químico que é encontrado em praticamente todas as moléculas orgânicas. Ele é o elemento base para a formação das proteínas e dos ácidos nucleicos, como o DNA e o RNA. O carbono também é um elemento fundamental para a fotossíntese, processo pelo qual as plantas produzem oxigênio e açúcares a partir da luz solar, água e dióxido de carbono.

Em resumo, os ácidos e as proteínas são compostos químicos fundamentais para a vida, presentes em plantas e animais, incluindo os seres humanos. As plantas, por sua vez, são importantes fontes de ácidos, proteínas e outros compostos químicos que são utilizados na produção de alimentos, medicamentos e outros produtos. O carbono, por sua vez, é um elemento essencial para a formação dessas moléculas orgânicas, além de desempenhar um papel fundamental na fotossíntese, processo que garante a sobrevivência das plantas e, consequentemente, de muitas outras espécies animais.

### • **Redação 12 para o tópico {ácido, proteínas, química}**

A química é uma ciência que se dedica ao estudo da composição, estrutura e propriedades da matéria, incluindo a análise dos elementos químicos e de suas reações. Um dos campos de estudo da química é a bioquímica, que se dedica à análise das moléculas e processos químicos que ocorrem nos organismos vivos, incluindo as plantas.

Dentre os compostos químicos presentes nas plantas, podemos destacar os ácidos e as proteínas. Os ácidos são moléculas que possuem hidrogênio em sua composição e que podem liberar prótons em soluções aquosas. Já as proteínas são moléculas constituídas por aminoácidos e que são essenciais para diversas funções celulares, como transporte de moléculas e síntese de enzimas.

No que se refere à importância do carbono para as plantas, podemos destacar que ele é o elemento base para a formação de diversas moléculas orgânicas, incluindo as proteínas e os ácidos. Além disso, o carbono é utilizado pelas plantas para realizar a fotossíntese, processo pelo qual a energia solar é convertida em energia química que é utilizada pelas células.

As plantas são compostas por diversas células que, por sua vez, possuem diferentes tecidos e funções. Cada célula possui uma superfície que pode ser modificada de acordo com a função que desempenha. Por exemplo, as células das raízes das plantas possuem superfícies especializadas na absorção de água e nutrientes do solo.

Outra característica importante das células vegetais é a presença de fibras, que são estruturas que fornecem suporte mecânico para as plantas. As fibras são compostas principalmente por celulose, que é um polissacarídeo formado por unidades de glicose. A celulose é uma molécula muito resistente e é a principal responsável pela rigidez das paredes celulares das plantas.

É interessante notar como os conhecimentos da química e da biologia se interconectam na compreensão da estrutura e funcionamento das plantas. Desde a formação de compostos químicos como os ácidos e as proteínas, passando pela importância do carbono na fotossíntese e na formação das moléculas orgânicas, até a presença de fibras que garantem a sustentação das células vegetais, tudo isso revela a complexidade e importância das plantas para a vida na Terra.

### • **Redação 13 para o tópico {música, instrumentos, banda}**

A música é uma das artes mais populares e apreciadas em todo o mundo. Ela pode ser encontrada em praticamente todas as culturas e tem o poder de unir pessoas de diferentes origens. A música é criada a partir da combinação de diversos elementos, como harmonia, melodia e ritmo, e é executada por meio de instrumentos musicais.

Os instrumentos musicais são ferramentas fundamentais na criação e execução da música. Existem diversos tipos de instrumentos, desde os mais antigos, como o tambor e a flauta, até os mais modernos, como o sintetizador e o sampler. Cada tipo de instrumento tem suas características próprias e contribui de forma única para a música.

A banda é uma das formas mais comuns de se fazer música em grupo. Ela consiste em um conjunto de músicos que tocam diferentes instrumentos em conjunto, geralmente seguindo uma partitura. A banda pode ser formada por instrumentos de sopro, cordas, percussão ou uma combinação deles.

Além da execução da música, a banda também pode ser responsável pela criação das composições. Muitos músicos se juntam em bandas para criar novas músicas e expressar suas ideias musicais em conjunto. A colaboração é uma parte essencial da criação musical em banda.

Em suma, a música é uma forma de arte universal que une as pessoas e permite a expressão de emoções e ideias por meio de sons. Os instrumentos musicais são ferramentas importantes na criação e execução da música, e a banda é uma das

formas mais comuns de se fazer música em grupo. Seja ouvindo ou tocando, a música sempre terá um lugar especial no coração das pessoas.

## • **Redação 14 para o tópico {música, instrumentos, banda}**

A música é uma arte que nos acompanha desde tempos antigos, atravessando culturas e fronteiras. Ela tem o poder de nos emocionar, transmitir mensagens e contar histórias. Mas para que a música seja feita, são necessários instrumentos e, muitas vezes, uma banda.

Os instrumentos musicais são a base da criação musical. Eles variam desde os simples, como o tambor e o chocalho, até os mais complexos, como o piano e o violino. Cada instrumento tem suas próprias características sonoras e técnicas de execução, o que permite uma ampla variedade de possibilidades musicais.

A partir dos instrumentos, podem ser criadas bandas, que são grupos de músicos que se unem para tocar juntos. As bandas podem variar em tamanho e estilo musical, podendo ser compostas por apenas alguns instrumentos ou até mesmo uma orquestra completa.

Além disso, as bandas podem se especializar em gêneros musicais específicos, como rock, jazz, blues, pop, entre outros. Cada gênero musical tem suas próprias características e instrumentação específica, o que torna cada banda única em sua forma de tocar e se expressar.

A criação de uma banda não é apenas uma questão de reunir músicos e instrumentos, mas também de organização e trabalho em equipe. É preciso escolher as músicas que serão tocadas, ensaiar, definir arranjos e, muitas vezes, lidar com questões burocráticas, como a contratação de equipamentos e a divulgação do trabalho.

Além disso, a criação de uma banda também pode ser um caminho para a profissionalização na área da música. É possível se apresentar em eventos e casas noturnas, gravar discos e produzir conteúdo audiovisual para as redes sociais, criando assim uma carreira na música.

Em resumo, a música, os instrumentos e as bandas são elementos fundamentais para a cultura e a arte em nossa sociedade. Eles nos proporcionam momentos de lazer, entretenimento e reflexão, além de permitirem a profissionalização de muitos artistas.

### • **Redação 15 para o tópico {música, instrumentos, banda}**

A música é uma das formas de expressão mais antigas da humanidade, capaz de emocionar e unir as pessoas ao redor do mundo. Ela é produzida a partir da combinação de sons, ritmos e melodias, que podem ser executados por meio de diferentes instrumentos. Desde a Antiguidade até os dias de hoje, a música tem sido uma parte fundamental da cultura e do entretenimento, sendo utilizada em diversos contextos, como religiosos, culturais e artísticos.

Os instrumentos musicais são peças fundamentais na produção de música. Eles são responsáveis por produzir diferentes sons, ritmos e melodias, e variam em forma, tamanho e estilo. Entre os mais conhecidos estão o violão, piano, violino, bateria, saxofone e guitarra. Cada instrumento possui suas próprias características e técnicas de execução, permitindo uma ampla variedade de sons e estilos musicais.

A banda é um grupo de músicos que se reúne para tocar e produzir música em conjunto. Ela pode ser formada por diferentes instrumentos e estilos musicais, e cada membro tem um papel fundamental na criação do som da banda. Alguns dos grupos mais famosos da história da música são as bandas de rock, como Beatles, Rolling Stones e Led Zeppelin, que revolucionaram o cenário musical mundial.

As bandas também podem ser formadas por artistas independentes, que se juntam para tocar em eventos culturais, festivais e shows. Nessas ocasiões, a banda pode apresentar músicas autorais ou covers de outras bandas, e tem como objetivo entreter e emocionar o público.

A música também é uma forma de arte que gera emprego e movimenta a economia, sendo responsável pela criação de diversas empresas e indústrias. Entre elas, destacam-se as gravadoras, estúdios de gravação, lojas de instrumentos musicais, casas de show e eventos musicais, como festivais e shows.

O mercado da música está em constante evolução, acompanhando as mudanças tecnológicas e as novas formas de consumo de música. Com o advento da internet e das plataformas de streaming, a produção e distribuição de música se tornou mais acessível, permitindo que novos artistas e bandas possam chegar ao público sem a necessidade de grandes investimentos.

Em suma, a música é uma forma de expressão cultural que acompanha a humanidade desde os tempos mais remotos. Ela é produzida a partir de instrumentos musicais, que variam em estilo e forma, e é executada por bandas que têm como objetivo entreter e emocionar o público. A música também é um setor importante da economia, gerando emprego e movimentando a indústria da música em todo o mundo.

### • **Redação 16 para o tópico {células, tecido, pressão}**

As células são as unidades básicas da vida, formando os tecidos que compõem nosso corpo. Cada tecido é formado por células que possuem funções específicas e trabalham em conjunto para realizar diversas atividades em nosso organismo. A pressão é um fator importante para o bom funcionamento das células e tecidos, garantindo que os nutrientes e oxigênio cheguem às células e que os resíduos sejam eliminados. A pressão também é importante para o fluxo sanguíneo e a distribuição de nutrientes pelos tecidos.

As fibras são estruturas presentes nos tecidos e são importantes para a manutenção da sua integridade. As fibras colágenas, por exemplo, são responsáveis pela resistência e elasticidade dos tecidos, enquanto as fibras elásticas conferem flexibilidade. A superfície das células também é fundamental para a manutenção da sua função, permitindo a troca de substâncias e a interação com outras células.

A compreensão desses termos é fundamental para o diagnóstico e tratamento de diversas doenças, como as que afetam os tecidos conjuntivos, como o colágeno e a elastina. A pressão arterial elevada também é uma doença comum, que pode causar danos às células e tecidos, comprometendo sua função e levando a complicações graves.

Além disso, a pesquisa em células e tecidos tem sido fundamental para o desenvolvimento de novos materiais para reconstrução de tecidos danificados, como pele e cartilagem. A aplicação de fibras em materiais médicos tem se mostrado uma abordagem promissora para a reparação de tecidos danificados e a melhora de sua função.

Em resumo, os termos células, tecido, pressão, fibras e superfície são fundamentais para entender a estrutura e função do corpo humano. A compreensão desses termos é importante para o diagnóstico e tratamento de diversas doenças, bem como para o desenvolvimento de novas abordagens terapêuticas e materiais médicos.

## • **Redação 17 para o tópico {células, tecido, pressão}**

O nosso corpo é constituído por inúmeros sistemas interligados, cada um com sua função específica. Um dos elementos básicos que compõem esses sistemas são as células. As células são unidades fundamentais da vida, responsáveis pela execução das funções básicas do organismo, como a produção de energia, a síntese de proteínas e a manutenção da integridade do DNA.

As células podem se agrupar para formar tecidos, que por sua vez constituem os órgãos. Cada tipo de tecido tem características e funções distintas. Por exemplo, o tecido muscular é composto por células que têm a capacidade de se contrair, permitindo o movimento do corpo. Já o tecido nervoso é formado por células especializadas na transmissão de sinais elétricos, permitindo a comunicação entre as diferentes partes do corpo.

A pressão é um fenômeno presente em todos os tecidos e órgãos do corpo humano. Ela é necessária para a manutenção da integridade e da funcionalidade dessas estruturas. Quando a pressão interna de um tecido ou órgão diminui, isso pode levar a um colapso das suas funções e, em casos extremos, à morte celular.

As fibras são estruturas presentes em diversos tecidos do corpo humano, como o tecido muscular e o tecido conjuntivo. Elas são formadas por proteínas como a actina e a miosina, e são responsáveis pela contração muscular e pela sustentação do corpo.

A superfície do corpo humano é revestida por uma camada de células chamada epiderme. A epiderme é um tipo de tecido que tem a função de proteger o corpo contra agentes externos como bactérias, vírus e raios solares. Além disso, a epiderme contém células produtoras de melanina, que são responsáveis pela pigmentação da pele.

A relação entre esses termos é fundamental para entendermos o funcionamento do corpo humano. As células são a base da vida, e a sua organização em tecidos e órgãos é responsável pela execução das funções vitais. A pressão é um fenômeno presente em todos esses tecidos e órgãos, e é fundamental para a sua integridade e funcionamento. As fibras são estruturas presentes em diversos tecidos e são responsáveis pela sua sustentação e contração. Por fim, a superfície do corpo humano é revestida por uma camada de células que tem a função de proteger o organismo contra agentes externos.

#### • **Redação 18 para o tópico {células, tecido, pressão}**

A biologia é uma das ciências mais complexas e fascinantes do mundo, pois envolve o estudo da vida em todos os seus aspectos, desde as menores células até a biosfera como um todo. Dentro da biologia, um dos temas mais importantes é o estudo das células e dos tecidos, e como esses elementos formam organismos complexos e funcionais. Nessa redação, iremos explorar os termos células, tecido, pressão, fibras e superfície, e como eles se relacionam no contexto da biologia.

As células são as unidades básicas da vida, sendo responsáveis por todas as funções biológicas que acontecem nos organismos. Elas são compostas de diversas organelas, cada uma com sua função específica, e se organizam em tecidos para formar estruturas maiores. Um tecido, por sua vez, é um conjunto de células similares que atuam em conjunto para realizar funções específicas. Os tecidos são classificados em quatro categorias principais: epitelial, conjuntivo, muscular e nervoso.

A pressão é um termo que pode ser utilizado de diversas formas dentro da biologia. Uma das formas mais comuns é a pressão sanguínea, que é a pressão exercida pelo sangue nas paredes das artérias e veias. Essa pressão é determinada por diversos fatores, como a força do coração, o diâmetro das artérias e a viscosidade do sangue. A pressão também pode ser utilizada para descrever a força que é exercida por uma célula ou um tecido em uma determinada superfície.

As fibras são elementos estruturais importantes dentro dos tecidos. Elas são compostas de proteínas, como a elastina e o colágeno, e fornecem suporte e resistência aos tecidos. As fibras podem ser encontradas em diversos tecidos, como o tecido conjuntivo e o muscular. Elas também podem ser utilizadas para descrever estruturas microscópicas, como as fibrilas de colágeno que compõem a matriz extracelular dos tecidos.

A superfície é o limite entre um organismo e o ambiente que o cerca. Ela pode ser utilizada para descrever a superfície de uma célula, de um órgão ou de um organismo como um todo. A superfície é importante porque é através dela que os organismos interagem com o mundo exterior. Por exemplo, as células da pele possuem uma superfície que protege o organismo contra agentes externos e regula a entrada e saída de substâncias.

Em resumo, os termos células, tecido, pressão, fibras e superfície são fundamentais para entender a biologia dos organismos. Eles representam elementos estruturais importantes, que permitem que as células se organizem em tecidos e formem estruturas complexas. Além disso, eles ajudam a explicar como os organismos interagem com o ambiente que os cerca, através da superfície que limita seus limites. A biologia é uma ciência complexa, mas o estudo desses termos pode ajudar a entender a natureza e a complexidade da vida em todas as suas formas.

### • **Redação 19 para o tópico {mercado, economia, empresas}**

O mercado é um ambiente dinâmico e complexo que envolve a compra e venda de bens e serviços entre os agentes econômicos. O comportamento do mercado é influenciado por diversos fatores, como a oferta e a demanda, a concorrência, as políticas governamentais e a tecnologia. Dentro desse contexto, as empresas desempenham um papel crucial, pois são responsáveis pela produção e oferta dos bens e serviços que são comercializados.

As empresas são organizações que buscam maximizar seus lucros, utilizando recursos como o capital, o trabalho e a tecnologia. Para isso, elas precisam se adaptar constantemente às mudanças do mercado, buscando oportunidades de negócio e inovando em seus produtos e processos. No entanto, as empresas também enfrentam desafios como a concorrência acirrada, a instabilidade econômica e a necessidade de se manterem competitivas.

A economia é o conjunto de atividades que envolvem a produção, distribuição e consumo de bens e serviços. Ela é influenciada pelas políticas governamentais e pelos fatores macroeconômicos, como a inflação, o desemprego e o crescimento econômico. A economia de mercado, que é a mais comum nos dias de hoje, é caracterizada pela livre concorrência e pela busca pelo lucro.

O capital é um recurso fundamental para o funcionamento das empresas e da economia como um todo. Ele pode ser obtido através de investimentos, empréstimos ou financiamentos. O capital é utilizado pelas empresas para aquisição de equipamentos, contratação de mão-de-obra e outras despesas necessárias para a produção e oferta de bens e serviços.

Nesse contexto, a economia de um país é influenciada pela relação entre empresas e capital. As empresas buscam maximizar seus lucros utilizando o capital disponível, enquanto o capital busca o melhor retorno possível através dos investimentos realizados. É importante que o mercado seja regulado para que as empresas atuem de forma ética e responsável, buscando o equilíbrio entre a oferta e a demanda, e não prejudicando os consumidores.

#### • **Redação 20 para o tópico {mercado, economia, empresas}**

O mercado e a economia são duas áreas intimamente relacionadas e influenciam fortemente a sociedade em que vivemos. As empresas e o capital, por sua vez, são elementos-chave no funcionamento dessas duas áreas.

O mercado pode ser entendido como um ambiente onde ocorre a compra e venda de bens e serviços. É um sistema complexo que envolve diversas variáveis, tais como a oferta e demanda, a concorrência e a regulação governamental. A economia, por sua vez, estuda como as sociedades usam os recursos escassos para produzir bens e serviços e distribuí-los entre as pessoas.

As empresas são os principais atores do mercado. Elas são organizações que produzem bens e serviços para serem vendidos aos consumidores. As empresas podem ser classificadas de várias formas, como por exemplo, pelo seu porte, setor de atuação, modelo de negócio, entre outros.

O capital é outro elemento fundamental para o funcionamento do mercado e da economia. Ele é entendido como os recursos financeiros que as empresas e as pessoas possuem para investir em seus negócios ou para consumir. O capital pode ser dividido em diversas categorias, tais como capital próprio, empréstimos bancários e financiamentos.

O mercado e a economia são influenciados diretamente pelas empresas e pelo capital. As empresas competem entre si para conquistar clientes e aumentar sua fatia de mercado, o que pode levar a uma queda nos preços e um aumento na qualidade dos produtos. O capital, por sua vez, é essencial para as empresas investirem em novas tecnologias e ampliar seus negócios.

No entanto, o mercado e a economia também são influenciados por outros fatores externos, tais como mudanças políticas, avanços tecnológicos, desastres naturais, entre outros. A regulação governamental é um desses fatores externos que pode afetar significativamente o mercado e a economia. O governo pode interferir nas atividades das empresas, por exemplo, por meio de políticas tributárias e regulatórias.

Em resumo, o mercado e a economia são áreas complexas que envolvem diversas variáveis e elementos, como as empresas e o capital. As empresas competem entre si no mercado para conquistar clientes e aumentar sua fatia de mercado, enquanto o capital é essencial para que elas possam investir em novas tecnologias e ampliar seus negócios. O mercado e a economia são influenciados por fatores externos, como a regulação governamental, que podem afetar significativamente seu funcionamento.

### • **Redação 21 para o tópico {mercado, economia, empresas}**

O mercado é um local onde as transações econômicas ocorrem e onde as pessoas compram e vendem bens e serviços. A economia, por sua vez, é o estudo das atividades econômicas de uma sociedade, incluindo a produção, a distribuição e o consumo de bens e serviços. As empresas são unidades econômicas que produzem bens e serviços e visam gerar lucro, enquanto o capital refere-se aos recursos financeiros utilizados pelas empresas para financiar suas atividades.

No mundo moderno, a economia de mercado é a forma dominante de organização econômica e as empresas são os principais agentes econômicos. A concorrência entre empresas é um dos pilares do mercado, incentivando a inovação e a redução de preços para o consumidor. Além disso, o capital é um elemento essencial para o sucesso empresarial, permitindo a aquisição de recursos necessários para a produção e a expansão dos negócios.

No entanto, o mercado e a economia não são isentos de críticas e desafios. A desigualdade econômica é um problema grave em muitos países, com uma parcela significativa da população tendo acesso limitado aos bens e serviços básicos. Além disso, a concentração de empresas em determinados setores pode levar à formação de monopólios e oligopólios, prejudicando a concorrência e aumentando os preços.

A regulação governamental é uma forma de lidar com esses problemas, por meio de leis e regulamentações que visam promover a concorrência e garantir o acesso equitativo aos recursos econômicos. No entanto, a intervenção estatal excessiva pode limitar a inovação e a livre iniciativa, reduzindo o potencial de crescimento econômico.

Por fim, o mercado e a economia são forças poderosas que afetam profundamente a sociedade e a vida das pessoas. É importante garantir que essas forças estejam a serviço do bem comum e promovam o desenvolvimento sustentável e equitativo.

## • **Redação 22 para o tópico {projeto, tecnologia, inovação}**

O avanço tecnológico vem impulsionando o desenvolvimento de diversos setores, inclusive o espacial. A conquista do espaço tem se tornado um objetivo cada vez mais próximo, e para isso, projetos inovadores e empresas especializadas em tecnologia espacial vêm se destacando no mercado.

Os projetos espaciais exigem alta tecnologia e inovação, desde a construção de foguetes até a elaboração de satélites e outras tecnologias que possam ser utilizadas no espaço. Empresas especializadas nesse ramo possuem grande destaque no mercado, uma vez que suas tecnologias são altamente demandadas por governos, instituições e empresas que buscam avançar no espaço.

A inovação é essencial no desenvolvimento dessas tecnologias, e a pesquisa e o desenvolvimento de novos materiais, equipamentos e tecnologias têm sido constantes. Muitas empresas investem em novas tecnologias, a fim de tornar seus projetos mais eficientes, seguros e econômicos.

As tecnologias espaciais têm um impacto significativo em diversas áreas, como a comunicação, a segurança, a defesa e a exploração espacial. A utilização de satélites, por exemplo, tem possibilitado a transmissão de informações em tempo real, além de serem importantes para a previsão do tempo e para a monitorização de desastres naturais.

A exploração espacial tem sido um grande desafio, mas também uma grande oportunidade para o desenvolvimento tecnológico e a inovação. Projetos como a missão Mars da NASA e a exploração de asteroides têm atraído a atenção de empresas e governos que buscam avançar na exploração espacial.

Em resumo, projetos, tecnologia, inovação, espaço e empresas têm caminhado juntos em um mercado cada vez mais competitivo e desafiador. A busca por novas tecnologias e soluções tem impulsionado o avanço do setor espacial, permitindo o desenvolvimento de novas oportunidades e a superação de novos desafios.

## • **Redação 23 para o tópico {projeto, tecnologia, inovação}**

Com o passar dos anos, o setor espacial vem se tornando cada vez mais importante para a humanidade. Isso se deve em grande parte aos avanços tecnológicos e às inovações que permitem explorar novas fronteiras do universo. Nesse contexto, as empresas têm um papel fundamental, uma vez que são responsáveis por desenvolver projetos e tecnologias que permitam o avanço nessa área.

A partir disso, podemos observar que a exploração espacial envolve diversas áreas do conhecimento, tais como física, engenharia, matemática, química e biologia. Além disso, é necessário investir em tecnologias avançadas que possibilitem o desenvolvimento de equipamentos e instrumentos capazes de suportar as condições extremas do espaço.

Dessa forma, é fundamental que as empresas tenham um plano de ação bem definido, com objetivos claros e estratégias bem definidas para atingir esses objetivos. É importante ainda que haja um investimento em pesquisa e desenvolvimento, a fim de criar tecnologias inovadoras e tornar o setor espacial cada vez mais acessível.

Para que isso seja possível, é necessário que as empresas trabalhem em colaboração com instituições de pesquisa e universidades, visando a troca de conhecimentos e experiências. Além disso, é importante que haja um diálogo aberto com as agências espaciais dos governos, de forma a otimizar os recursos disponíveis e evitar duplicação de esforços.

Em suma, podemos afirmar que a exploração espacial é um desafio que envolve diversos setores da sociedade, desde a pesquisa e desenvolvimento até a produção de equipamentos e instrumentos de alta tecnologia. Nesse sentido, as empresas têm um papel fundamental no avanço dessa área, sendo responsáveis por projetos e tecnologias inovadoras que permitam a exploração espacial de forma cada vez mais eficiente e segura.

### • **Redação 24 para o tópico {projeto, tecnologia, inovação}**

Nos últimos anos, a tecnologia tem avançado em ritmo acelerado, e os projetos que envolvem inovação têm ganhado cada vez mais destaque no cenário mundial. Uma das áreas que mais tem chamado a atenção é a tecnologia espacial, que tem como objetivo explorar e desbravar o universo. Para que esses projetos sejam bemsucedidos, é necessário que sejam executados por empresas que possuem um forte investimento em tecnologia e capital.

As empresas que atuam nesse mercado têm como principal objetivo criar tecnologias que possibilitem a exploração espacial, desenvolvendo novos instrumentos e equipamentos que permitam o acesso a áreas ainda desconhecidas do universo. Essas empresas investem muito em pesquisa e desenvolvimento, buscando sempre novas tecnologias e métodos para aprimorar seus projetos.

A tecnologia espacial tem inúmeros desafios, e os projetos envolvendo a exploração do espaço são considerados de alto risco, tanto do ponto de vista técnico quanto financeiro. Por isso, é fundamental que as empresas envolvidas em projetos espaciais tenham uma visão estratégica e de longo prazo, além de contar com profissionais altamente capacitados e experientes.

Além disso, é importante destacar que a inovação é um fator chave para o sucesso de projetos espaciais. A busca por novas tecnologias e soluções para os desafios que surgem durante a execução dos projetos é fundamental para garantir o sucesso das missões espaciais. Por isso, as empresas que atuam nesse mercado estão constantemente investindo em pesquisa e desenvolvimento, em busca de soluções que possam ser aplicadas nos seus projetos.

A tecnologia espacial também tem um grande impacto no desenvolvimento de outras áreas, como a medicina e a engenharia. Muitos dos equipamentos e técnicas desenvolvidos para a exploração do espaço acabam sendo aplicados em outras áreas, gerando benefícios para a sociedade como um todo.

Por fim, é importante destacar que a exploração do espaço é um desafio que envolve não apenas empresas, mas também governos e organizações internacionais. A cooperação entre países e empresas é fundamental para o sucesso desses projetos, e a troca de conhecimentos e tecnologias é fundamental para o avanço da exploração espacial.

Em resumo, a tecnologia espacial é uma área de grande importância e desafios, que exige investimentos em pesquisa e desenvolvimento, além de visão estratégica e de longo prazo por parte das empresas envolvidas. A inovação é fundamental para o sucesso dos projetos, e a cooperação entre países e empresas é fundamental para o avanço da exploração espacial.

## • **Redação 25 para o tópico {igreja, papa, igrejas}**

A Igreja Católica é uma das instituições religiosas mais antigas e influentes do mundo, com um papel importante na história e cultura ocidental. Fundada no século I d.C., a Igreja Católica é liderada pelo Papa, o líder espiritual dos católicos em todo o mundo.

A figura do Papa é uma das mais emblemáticas da Igreja Católica, sendo considerado o representante de Deus na Terra. O Papa é eleito pelos cardeais em um processo conhecido como conclave, que ocorre após a morte ou renúncia do Papa anterior. O

Papa tem autoridade para tomar decisões importantes em assuntos religiosos, como definir doutrinas e declarar santos.

A Igreja Católica acredita em um único Deus e tem como base a Bíblia e a tradição cristã. A igreja também tem uma série de ensinamentos e crenças que são importantes para os católicos, como o papel da Virgem Maria e a importância da confissão dos pecados.

Além de suas crenças religiosas, a Igreja Católica também desempenha um papel importante na cultura e sociedade. A igreja tem uma vasta rede de escolas, universidades, hospitais e organizações de caridade em todo o mundo. A Igreja Católica também tem uma história rica em arte, literatura e música.

Apesar de sua influência, a Igreja Católica também tem enfrentado críticas e controvérsias ao longo de sua história, como as acusações de abuso sexual por membros do clero e as controvérsias em torno de suas posições em assuntos sociais e políticos.

No entanto, a Igreja Católica continua a ser uma das instituições mais importantes do mundo, com milhões de seguidores em todo o mundo e um papel significativo na cultura e sociedade.

## • **Redação 26 para o tópico {igreja, papa, igrejas}**

A Igreja Católica é uma das instituições religiosas mais antigas e influentes do mundo, com uma história que remonta ao início do cristianismo. O líder máximo da Igreja Católica é o Papa, que é considerado o sucessor de São Pedro, o primeiro bispo de Roma. Desde a fundação da igreja, a figura do Papa tem sido central para a sua estrutura hierárquica e para a definição da doutrina católica.

A Igreja Católica é uma religião monoteísta que acredita em um único Deus, o criador do universo e de todas as coisas. A doutrina católica ensina que Deus é uma trindade de três pessoas: o Pai, o Filho (Jesus Cristo) e o Espírito Santo. Os católicos acreditam que Jesus é o filho de Deus, que veio ao mundo para salvar a humanidade do pecado e da morte.

O Papa é o líder espiritual e temporal da Igreja Católica. Ele é eleito pelos cardeais em um conclave secreto, que acontece após a morte do Papa anterior. O Papado é uma instituição milenar que exerce uma enorme influência na vida dos católicos e na história mundial.

A Igreja Católica é uma das principais instituições religiosas do mundo, com milhões de fiéis em todo o mundo. A doutrina católica é baseada na Bíblia e na tradição da Igreja. Os católicos acreditam que a salvação só é possível através da fé em Jesus Cristo e do cumprimento dos mandamentos de Deus.

A Igreja Católica tem sido criticada ao longo dos séculos por sua posição em relação a questões como o aborto, o uso de contraceptivos e o papel das mulheres na igreja. No entanto, a Igreja tem tentado se adaptar aos tempos modernos e tem se engajado em questões sociais e políticas, como a luta contra a pobreza e a defesa dos direitos humanos.

Em resumo, a Igreja Católica é uma das instituições religiosas mais antigas e influentes do mundo, liderada pelo Papa e baseada na doutrina cristã. Embora tenha enfrentado críticas e controvérsias ao longo da sua história, a Igreja continua a exercer uma enorme influência na vida de milhões de fiéis em todo o mundo.

## • **Redação 27 para o tópico {igreja, papa, igrejas}**

A Igreja Católica tem uma história rica e complexa que se estende por mais de dois milênios. A figura do Papa, ou Pontífice, como também é chamado, é um elemento fundamental da organização da Igreja. O atual Papa, Francisco, é conhecido por sua humildade e abordagem progressista em questões sociais, o que o torna muito popular entre os católicos de todo o mundo.

O papel da Igreja Católica na história do mundo é vasto e variado. Desde a Idade Média, a Igreja exerceu uma influência significativa sobre a política e a cultura. A Igreja foi responsável pela construção de muitas das mais impressionantes obras arquitetônicas do mundo, como a Basílica de São Pedro, em Roma, e a Catedral de Notre Dame, em Paris.

A relação entre a Igreja Católica e Deus é fundamental para os fiéis. A Igreja acredita que Deus é o criador do universo e que Ele está presente em todas as coisas. A relação entre Deus e os fiéis é mediada pela Igreja, através dos sacramentos e da orientação espiritual dos sacerdotes.

A Igreja Católica é uma instituição complexa e multifacetada, que abrange desde a vida espiritual até a administração de vastos recursos financeiros. A instituição tem enfrentado muitos desafios ao longo dos séculos, desde conflitos internos até escândalos de abuso sexual. No entanto, a Igreja tem conseguido se adaptar e continuar a ser uma das instituições religiosas mais importantes e influentes do mundo.

Em resumo, a Igreja Católica, liderada pelo Papa, é uma das instituições religiosas mais antigas e influentes do mundo. Sua relação com Deus é fundamental para os fiéis, e sua história é rica e complexa. Apesar dos desafios, a Igreja tem se adaptado ao longo dos séculos e continua a ser uma força poderosa na vida dos católicos em todo o mundo.

### • **Redação 28 para o tópico {teoria, ciência, filosofia}**

Desde os primórdios da humanidade, o ser humano busca compreender o mundo que o cerca e encontrar respostas para suas inúmeras questões. Essa busca por respostas levou à criação de diferentes campos do conhecimento, tais como a ciência, a filosofia e a teoria.

A ciência é um dos campos mais importantes e respeitados na sociedade atual. Ela busca, por meio de métodos rigorosos e sistemáticos, entender e explicar os fenômenos que ocorrem na natureza e no universo. Dessa forma, a ciência contribui significativamente para o avanço da humanidade, desde a criação de novas tecnologias até a descoberta de curas para doenças.

A filosofia, por sua vez, é uma área de conhecimento que se dedica à reflexão e análise crítica sobre questões fundamentais da existência humana, tais como a natureza da realidade, a moralidade e o sentido da vida. Ela é fundamental para a compreensão da nossa própria existência e para o desenvolvimento de valores éticos e morais.

Já a teoria é um conjunto de ideias, princípios e conceitos que são utilizados para explicar e interpretar fenômenos e fatos observáveis. Ela é essencial para a construção de conhecimento em diversas áreas, desde a física até as ciências sociais.

Apesar de serem áreas distintas, a ciência, a filosofia e a teoria possuem em comum o objetivo de buscar respostas e explicações para os fenômenos que ocorrem no mundo. E essas áreas do conhecimento são fundamentais para a evolução da sociedade, seja por meio da criação de novas tecnologias, seja pela reflexão crítica sobre questões fundamentais da existência humana.

Nesse contexto, é importante destacar que o conhecimento é dinâmico e está em constante evolução. Novas teorias e ideias são criadas, e outras são descartadas à medida que novas evidências e descobertas são feitas. Por isso, a busca pelo conhecimento é um processo contínuo e ininterrupto.

Em síntese, a ciência, a filosofia e a teoria são áreas fundamentais para a compreensão e evolução da sociedade. Cada uma dessas áreas tem sua própria abordagem e método, mas todas buscam o mesmo objetivo: compreender o mundo e a existência humana. E é essa busca pelo conhecimento que torna a humanidade capaz de evoluir e superar seus desafios.

### • **Redação 29 para o tópico {teoria, ciência, filosofia}**

A busca pelo conhecimento tem sido uma constante na história da humanidade, e as teorias científicas e filosóficas têm sido fundamentais nessa jornada. A ciência é um

campo que busca compreender a natureza e o universo, através de métodos experimentais e empíricos, enquanto a filosofia busca compreender questões fundamentais da existência humana, como a natureza do ser e do conhecimento.

A teoria é uma ferramenta essencial para o avanço da ciência e da filosofia, pois permite a construção de modelos que explicam e preveem fenômenos naturais e sociais. A teoria científica é baseada em evidências empíricas e é passível de comprovação ou refutação através de experimentos. Por outro lado, a teoria filosófica é mais abstrata e baseada em reflexão e argumentação.

A ciência e a filosofia têm se desenvolvido de forma interdependente ao longo da história. Muitos filósofos, como Descartes e Kant, fizeram importantes contribuições para a ciência, enquanto muitos cientistas, como Einstein e Hawking, fizeram importantes contribuições para a filosofia. Ambos os campos buscam entender a natureza do mundo e do conhecimento, e essa interação tem levado a avanços significativos em ambos.

No entanto, muitas teorias científicas e filosóficas são questionadas e debatidas ao longo do tempo. Novas evidências podem surgir e levar à reformulação de teorias existentes, ou mesmo a criação de novas teorias. Da mesma forma, novas abordagens filosóficas podem surgir e desafiar a sabedoria convencional.

O papel da teoria na ciência e na filosofia é fundamental para o avanço do conhecimento e para a compreensão do mundo em que vivemos. Através da teoria, podemos explicar e prever fenômenos naturais e sociais, e podemos refletir sobre questões fundamentais da existência humana. É importante lembrar que a teoria não é a verdade absoluta, mas sim um modelo que pode ser aprimorado e atualizado à medida que novas evidências surgem.

#### • **Redação 30 para o tópico {teoria, ciência, filosofia}**

Desde os primórdios, o ser humano busca compreender o mundo que o cerca, e para isso, desenvolveu diversas maneiras de explicá-lo. Duas áreas do conhecimento se destacam nesse processo: a ciência e a filosofia. Enquanto a primeira busca explicar os fenômenos naturais por meio de métodos empíricos e observação, a segunda tem um enfoque mais amplo e busca entender o ser humano, a sociedade e o universo por meio de questionamentos filosóficos.

Ao longo da história, a ciência e a filosofia se interconectaram e se influenciaram mutuamente. A ciência, por exemplo, surgiu a partir da filosofia natural, que buscava compreender a natureza e seus fenômenos. Com o tempo, a ciência evoluiu e se tornou uma disciplina autônoma, com suas próprias metodologias e áreas de estudo.

A filosofia, por sua vez, continua a influenciar a ciência, especialmente quando se trata de questões epistemológicas, ou seja, sobre a natureza do conhecimento e como ele é adquirido. A filosofia da ciência é um campo de estudo que questiona como a ciência funciona e como podemos confiar nas teorias científicas.

A teoria, por sua vez, é um conceito que atravessa tanto a ciência quanto a filosofia. Na ciência, a teoria é um conjunto de princípios que explicam um fenômeno ou conjunto de fenômenos observados. É importante lembrar que, na ciência, a teoria não é uma hipótese ou especulação, mas sim uma explicação comprovada por meio de dados empíricos.

Já na filosofia, a teoria é vista como um conjunto de ideias ou conceitos que explicam um determinado assunto ou fenômeno. Pode ser considerada uma interpretação ou explicação de algo que, muitas vezes, não pode ser observado diretamente.

O conhecimento, por sua vez, é o objetivo tanto da ciência quanto da filosofia. A ciência busca adquirir conhecimento por meio da observação, experimentação e análise de dados. Já a filosofia busca compreender o conhecimento em si, questionando como o ser humano o adquire e como ele é aplicado na vida prática.

Em resumo, a ciência e a filosofia são áreas do conhecimento que se complementam e se influenciam mutuamente. A teoria é um conceito presente em ambas e representa um conjunto de princípios ou ideias que explicam um fenômeno ou assunto. O conhecimento é o objetivo final de ambas as áreas, com a ciência buscando adquirilo por meio de métodos empíricos e a filosofia buscando compreender a natureza do próprio conhecimento.